#### **Chapter Two**

# The Internet and World Wide Web

#### **Discovering** Computers 2012

Your Interactive Guide to the Digital World

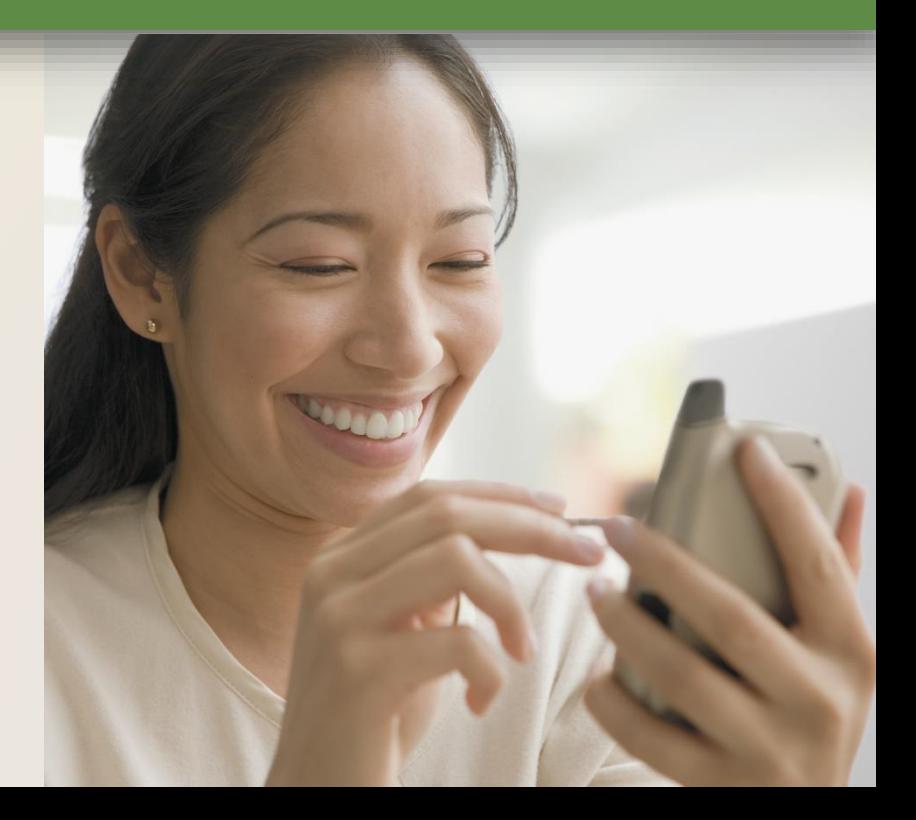

#### **Objectives Overview**

#### Discuss the evolution of the Internet

Identify and briefly describe various broadband Internet connections and state differences between broadband Internet connections and dialup connections

#### Describe the types of Internet access providers

Describe the purpose of an IP address and its relationship to a domain name

Explain the purpose of a Web browser and identify the components of a Web address

Describe how to use a search engine to search for information on the Web and differentiate between a search engine and a subject directory

#### **Objectives Overview**

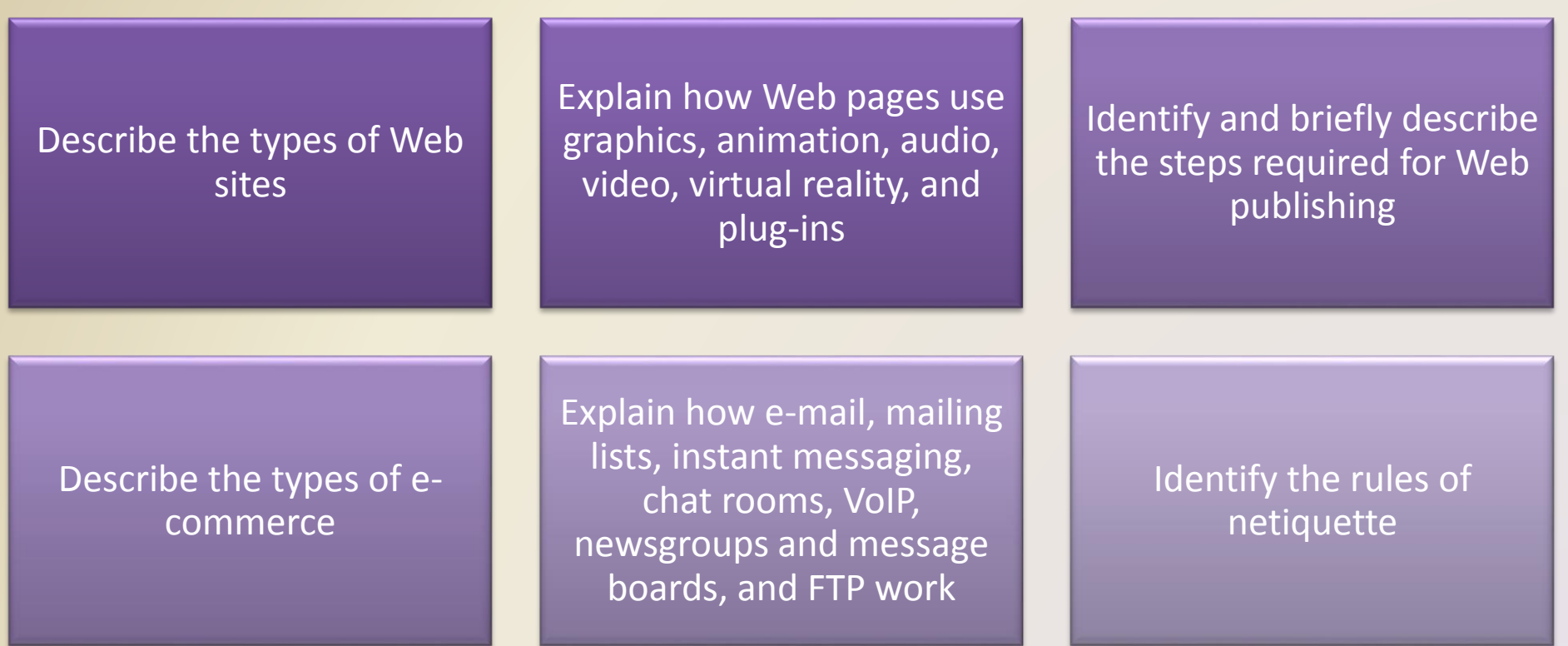

#### **The Internet**

• The **Internet** is a worldwide collection of networks that links millions of businesses, government agencies, educational institutions, and individuals

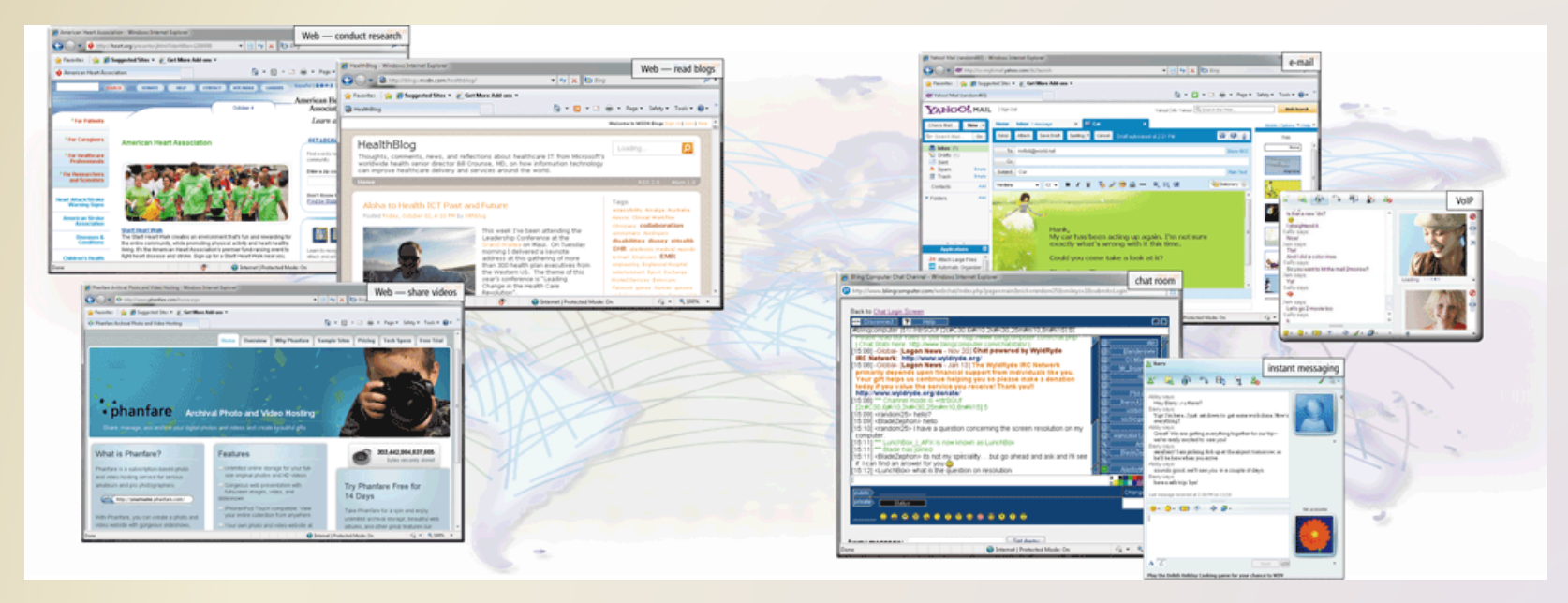

• The Internet originated as ARPANET in September 1969 and had two main goals:

> Allow scientists at different physical locations to share information and work together

Function even if part of the network were disabled or destroyed by a disaster

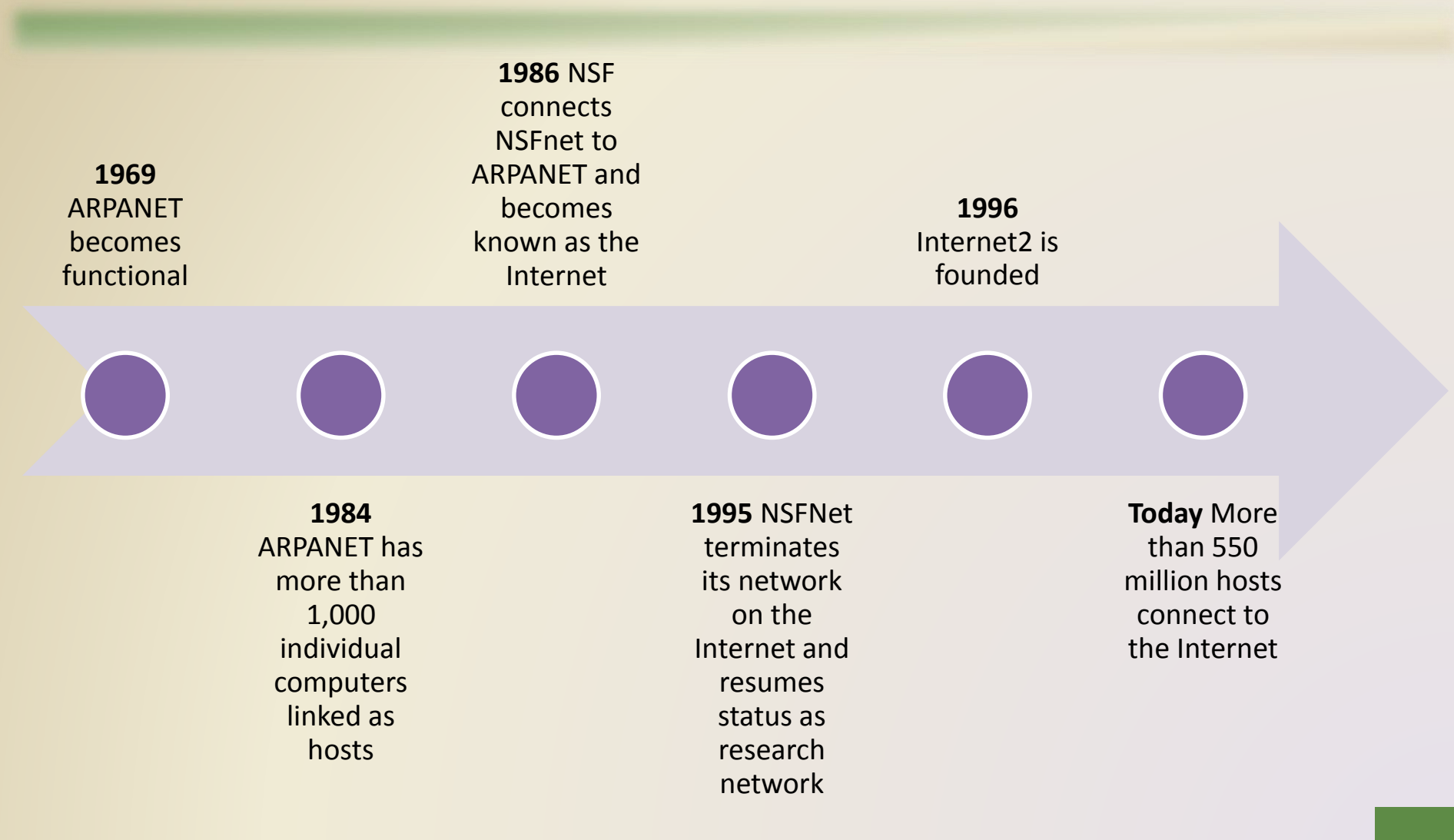

- Each organization is responsible only for maintaining its own network
	- The World Wide Web Consortium (W3C) oversees research and sets guidelines and standards
- Internet2 connects more than 200 universities and 115 companies via a high-speed private network

• Many home and small business users connect to the Internet via high-speed broadband Internet service

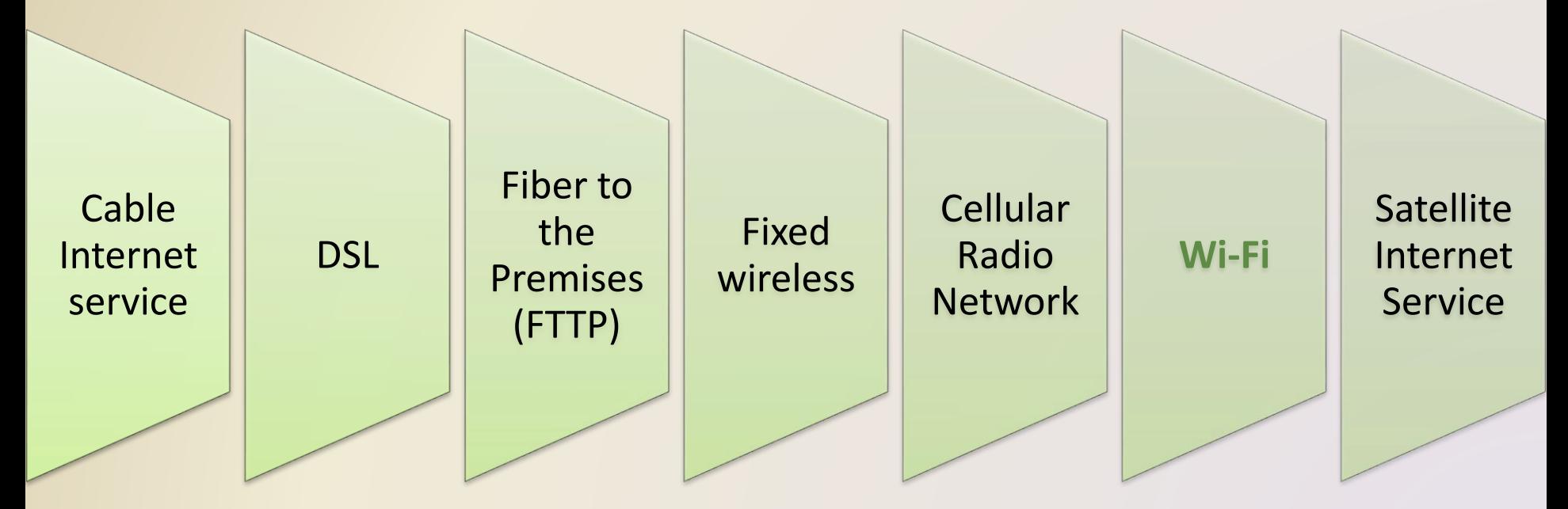

• An **access provider** is a business that provides individuals and organizations access to the Internet free or for a fee

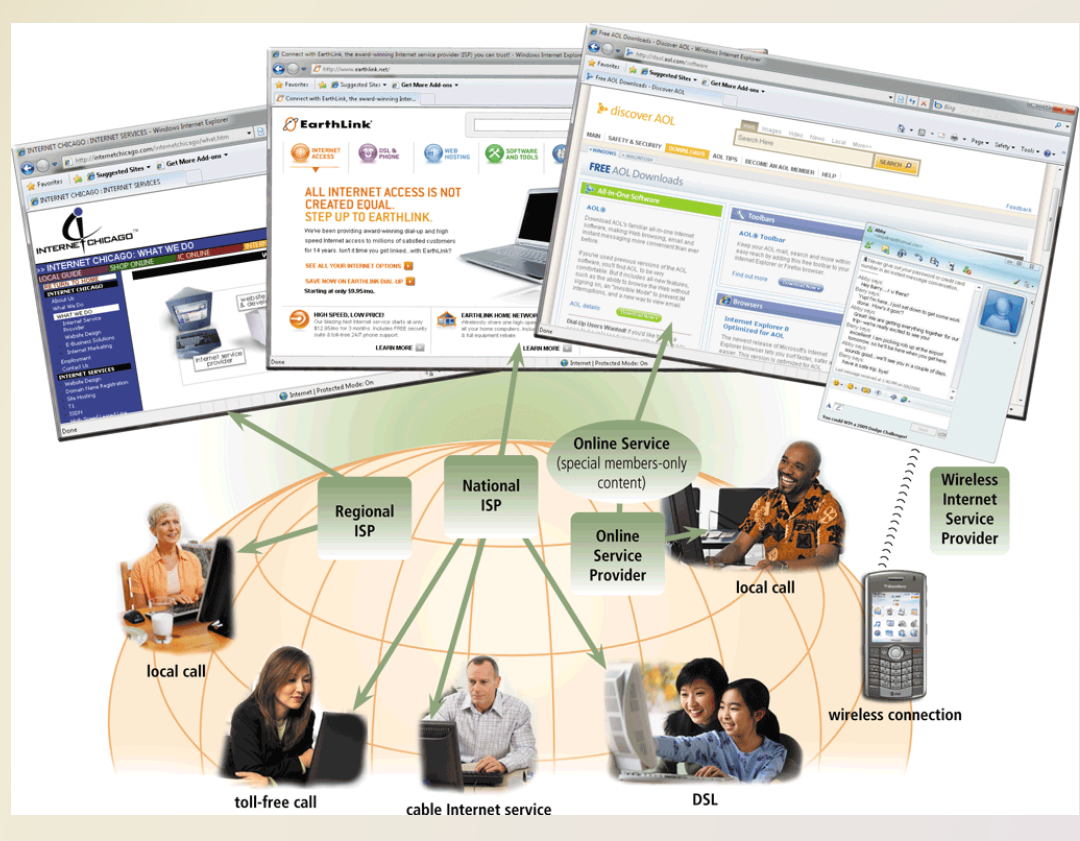

Figure 2-2

Discovering Computers 2012: Chapter 2 Page 77 **9**

**ISP** (**Internet service provider**)

Regional ISPs provide Internet access to a specific geographical area

National ISPs provide Internet access in cities and towns nationwide

**Online service provider** (**OSP**)

Has many membersonly features

Popular OSPs include AOL (America Online) and MSN (Microsoft Network)

#### **Wireless Internet service provider**

Provides wireless Internet access to computers and mobile devices

May require a wireless modem

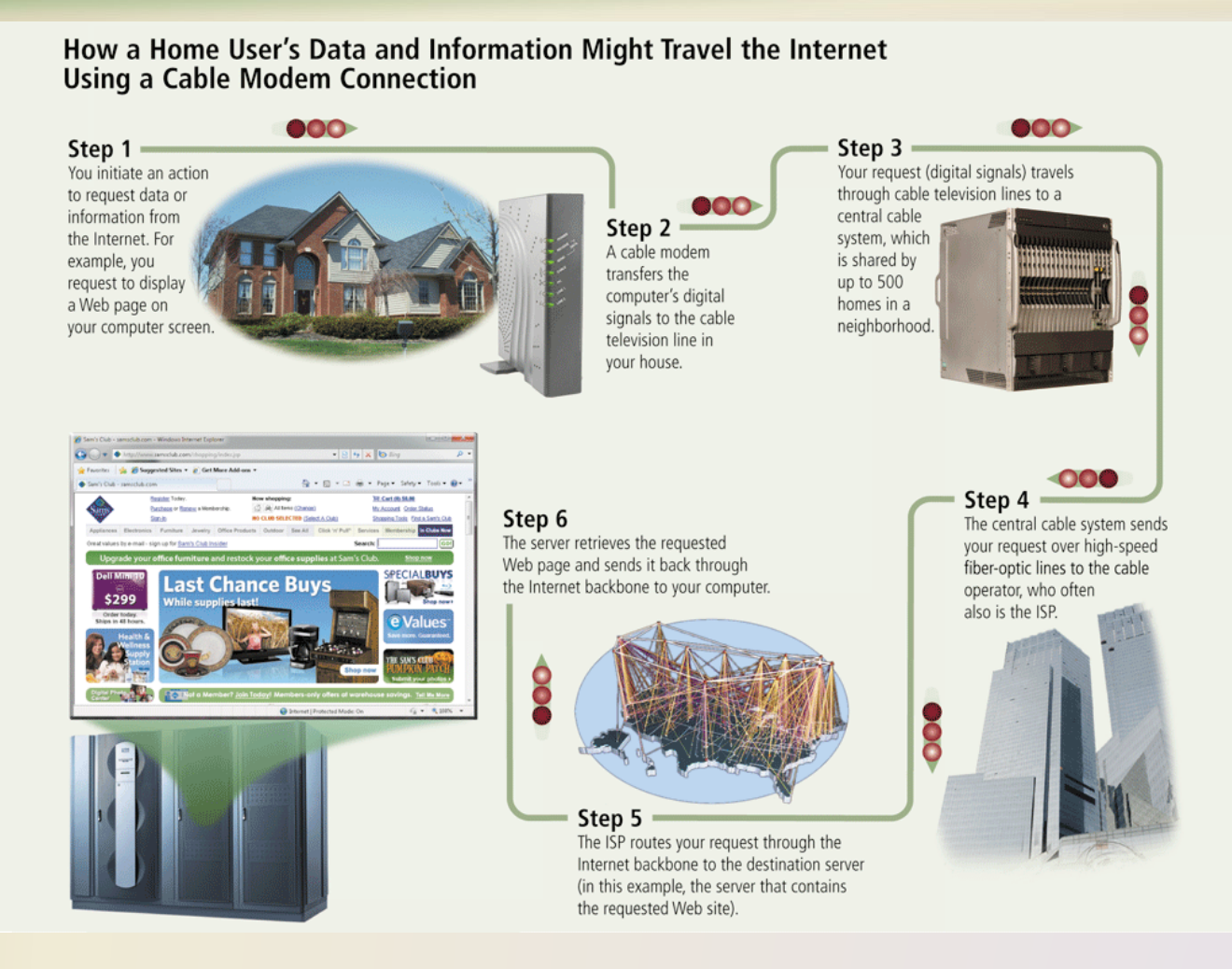

#### Discovering Computers 2012: Chapter 2 Page 79 **11**

- An **IP address** is a number that uniquely identifies each computer or device connected to the Internet
- A **domain name** is the text version of an IP address
	- Top-level domain (TLD)
- A **DNS server** translates the domain name into its associated IP address

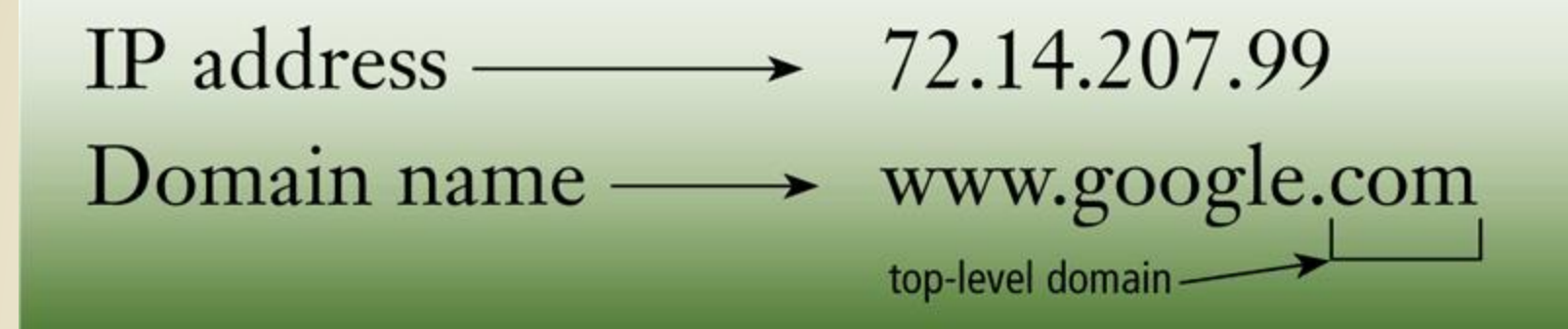

#### **Examples of Generic Top-Level Domains**

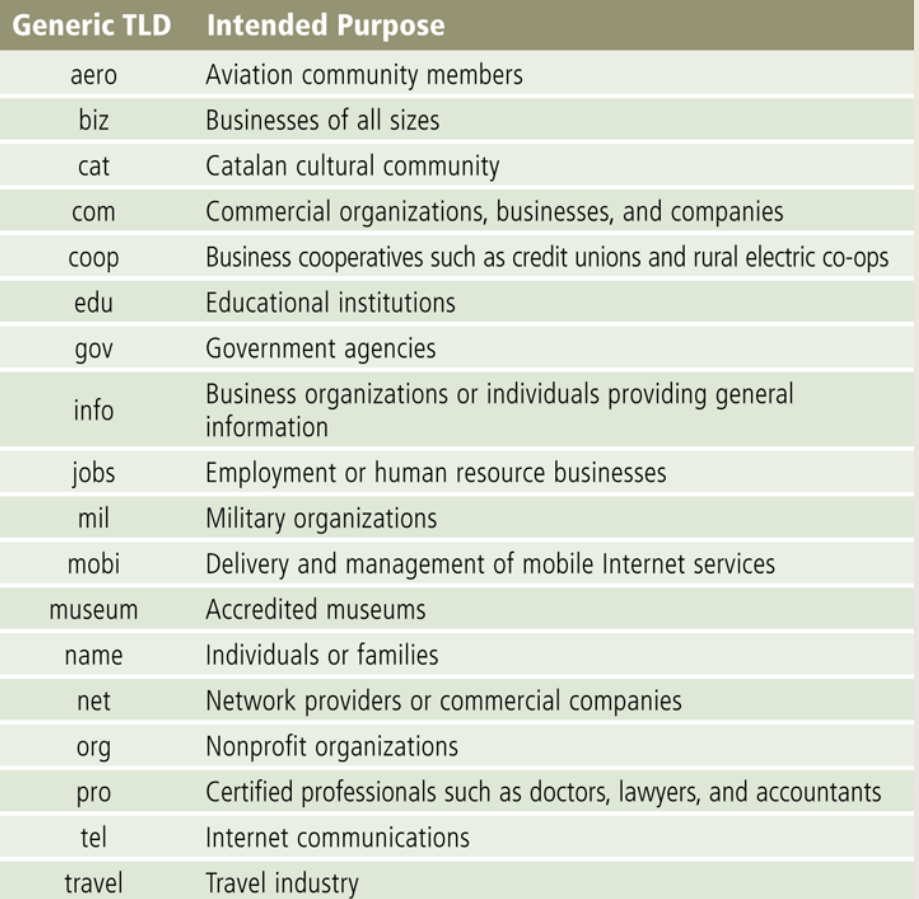

#### Page 80<br>**Discovering Computers 2012: Chapter 2 13 13**

- The **World Wide Web**, or **Web**, consists of a worldwide collection of electronic documents (**Web pages**)
- A **Web site** is a collection of related Web pages and associated items
- A **Web server** is a computer that delivers requested Web pages to your computer
- **Web 2.0** refers to Web sites that provide a means for users to interact

• A **Web browser**, or **browser**, allows users to access Web pages and Web 2.0 programs

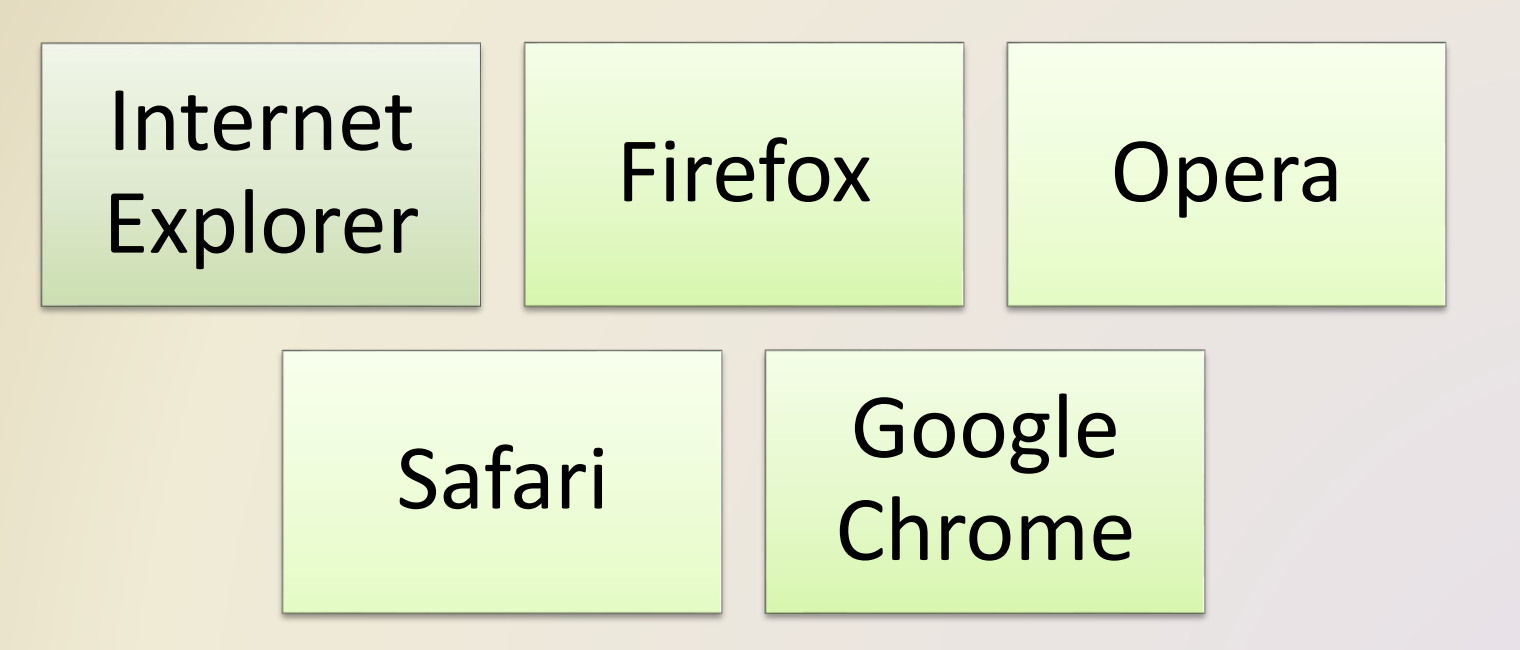

#### How a Web Browser Displays a Home Page

#### Step 1

Start the Web browser software by clicking the Web browser icon on the taskbar or typing the Web browser name in the search box on the Start menu.

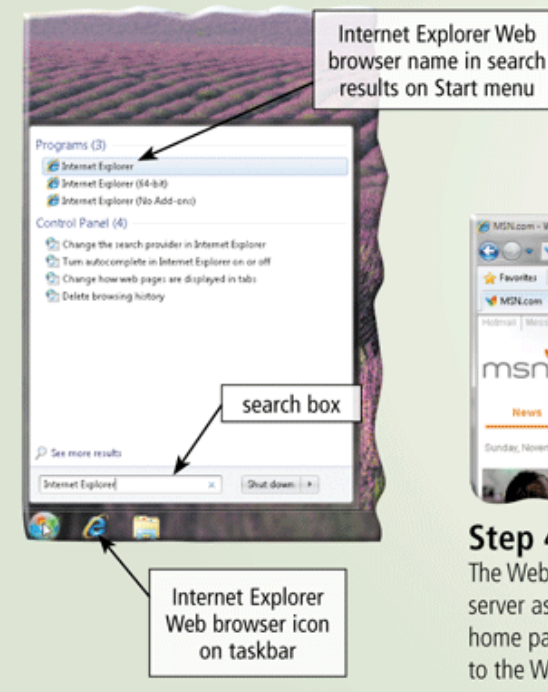

#### Step 2

NUN.com - Windows Internet Explorer

**Cap Cap Members Property Avenue Property** 

**MINGON** 

msn

News

**Gooday, Newprobar 1.6** 

Step  $4 -$ 

The Favorites | The 20 Supported Sites = 2 | Get More Add-ons

Entertainment

Sports

Behind the scenes, the Web browser looks up its home page setting. For illustration purposes only, the screen on the right shows the home page setting is msn.com.

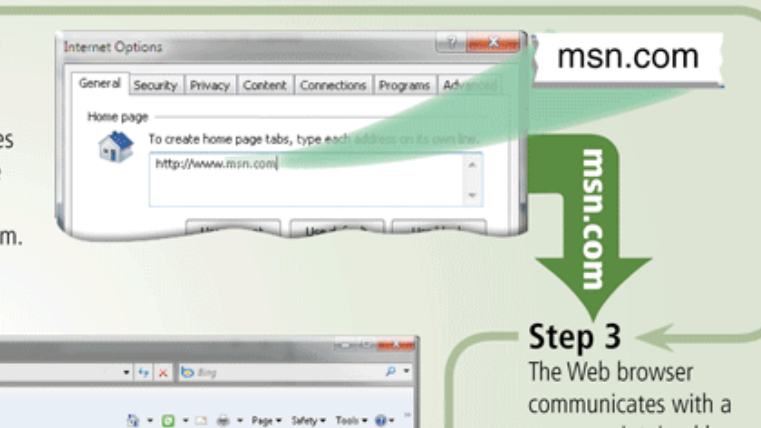

bing Web Search

POPULAR SEARCHES

All in the family

For some, success has panned <u>three generations</u>

ack some famous root

207.68.172.234

server maintained by your Internet access provider. The server translates the domain name of the home page to an IP address and then sends the IP address to your computer.

The Web browser uses the IP address to contact the Web server associated with the home page and then requests the home page from the server. The Web server sends the home page to the Web browser, which formats the page for display on your screen.

Money

Lifestyle

Can a Smartphone

Chicago, E. | C 45'/35" 'F "C | 5-day 10-day

More

Figure 2-6

- A **home page** is the first page that a Web site displays
- Web pages provide **links** to other related Web pages
	- **Surfing the Web**
- **Downloading** is the process of receiving information

• Some Web pages are designed specifically for microbrowsers

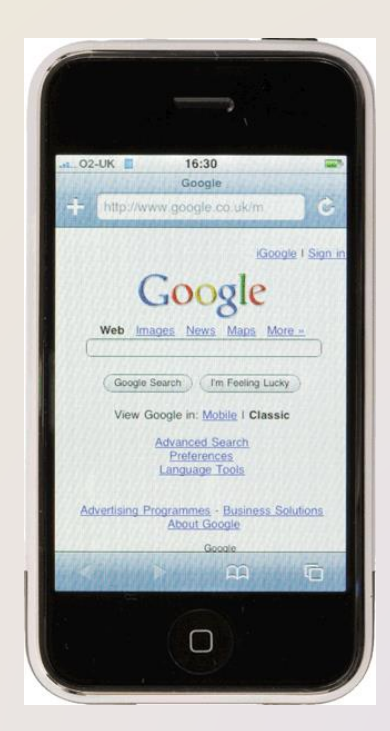

• A Web page has a unique address called a **URL** or **Web address** protocol domain name path Web page name

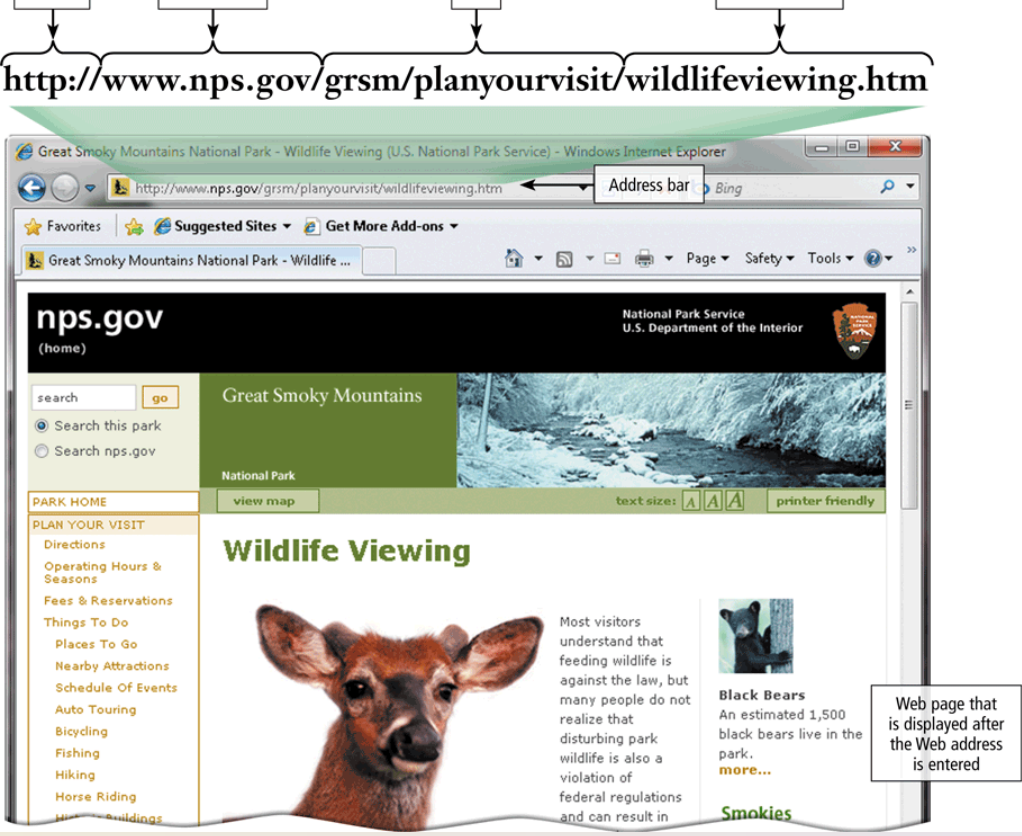

• **Tabbed browsing** allows you to open and view multiple Web pages in a single Web browser window

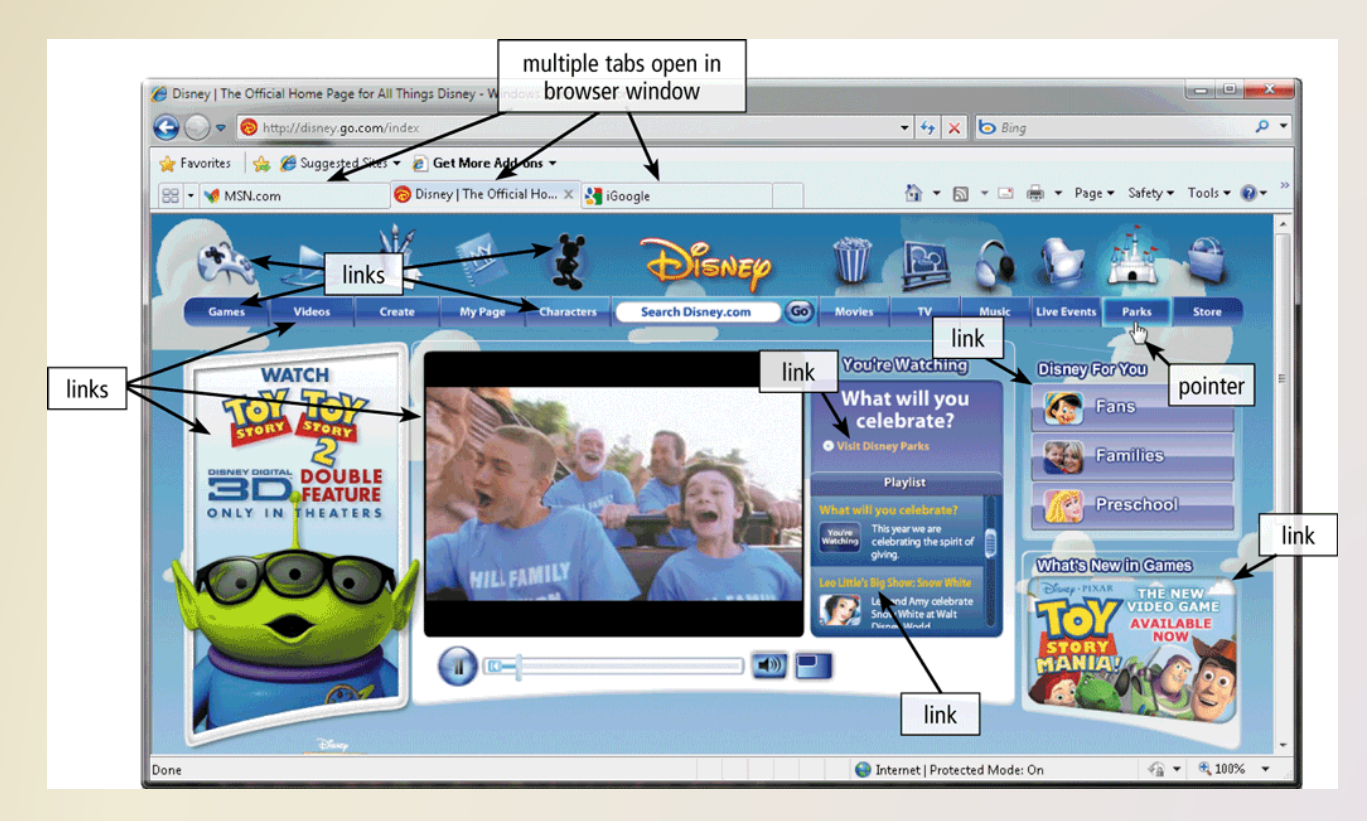

• Two types of search tools are search engines and subject directories

> **Search engine**

**Subject directory**

Finds information related to a specific topic

Classifies Web pages in an organized set of categories

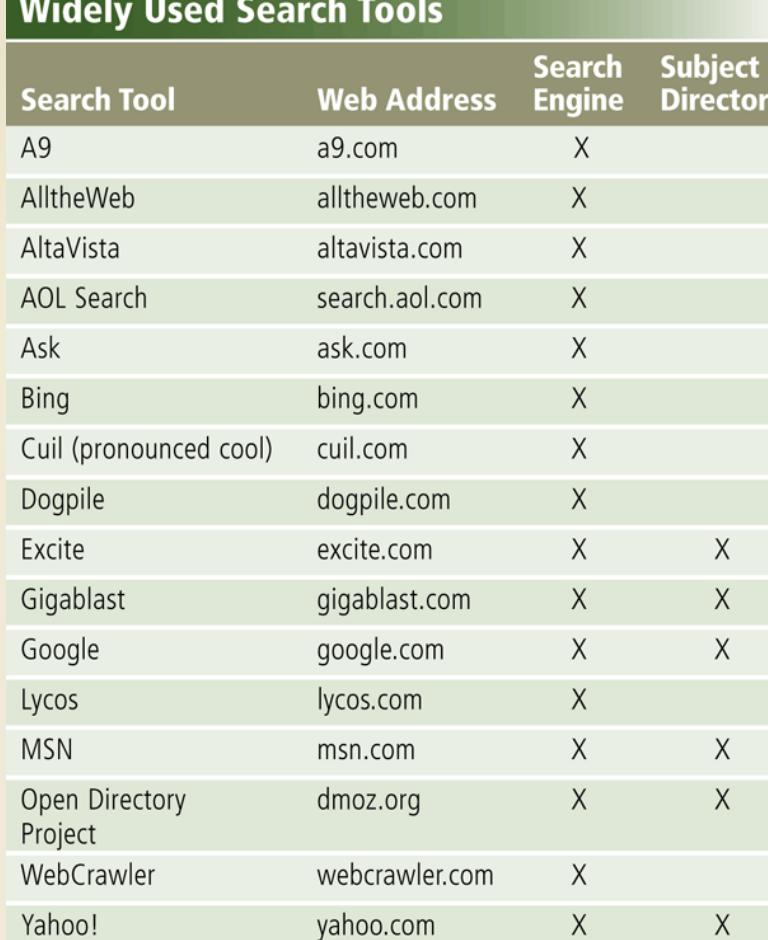

Figure 2-10

#### Discovering Computers 2012: Chapter 2 Page 85 **21**

• A search engine is helpful in locating items such as:

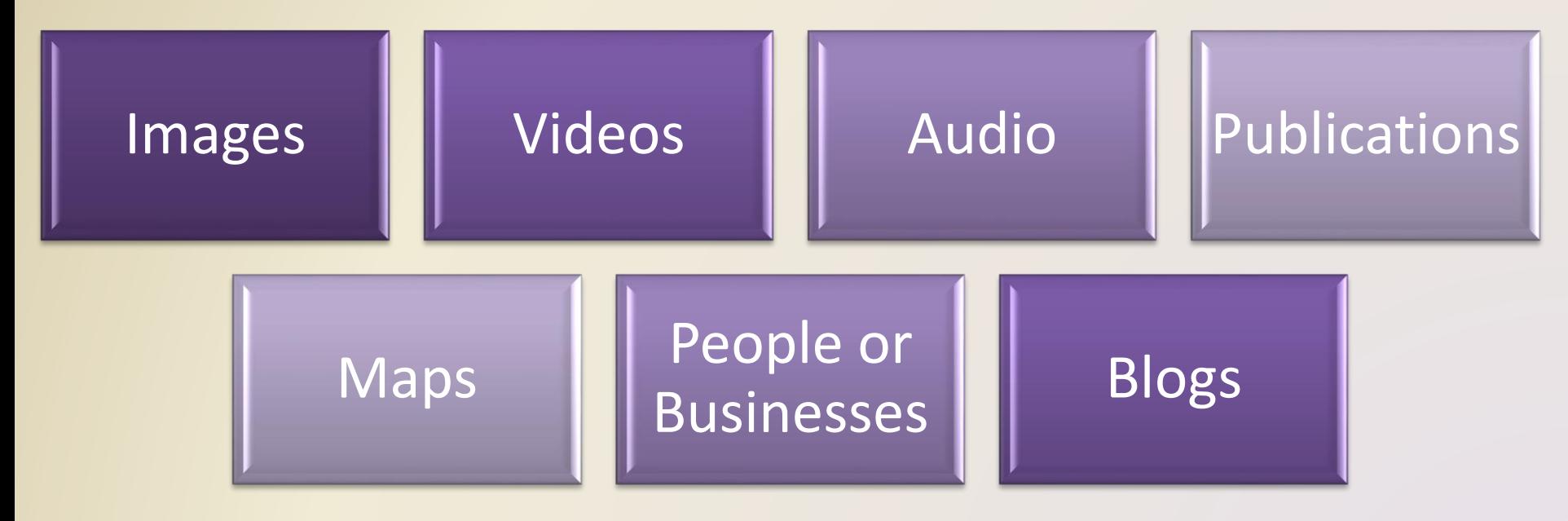

#### **How to Use a Search Engine**

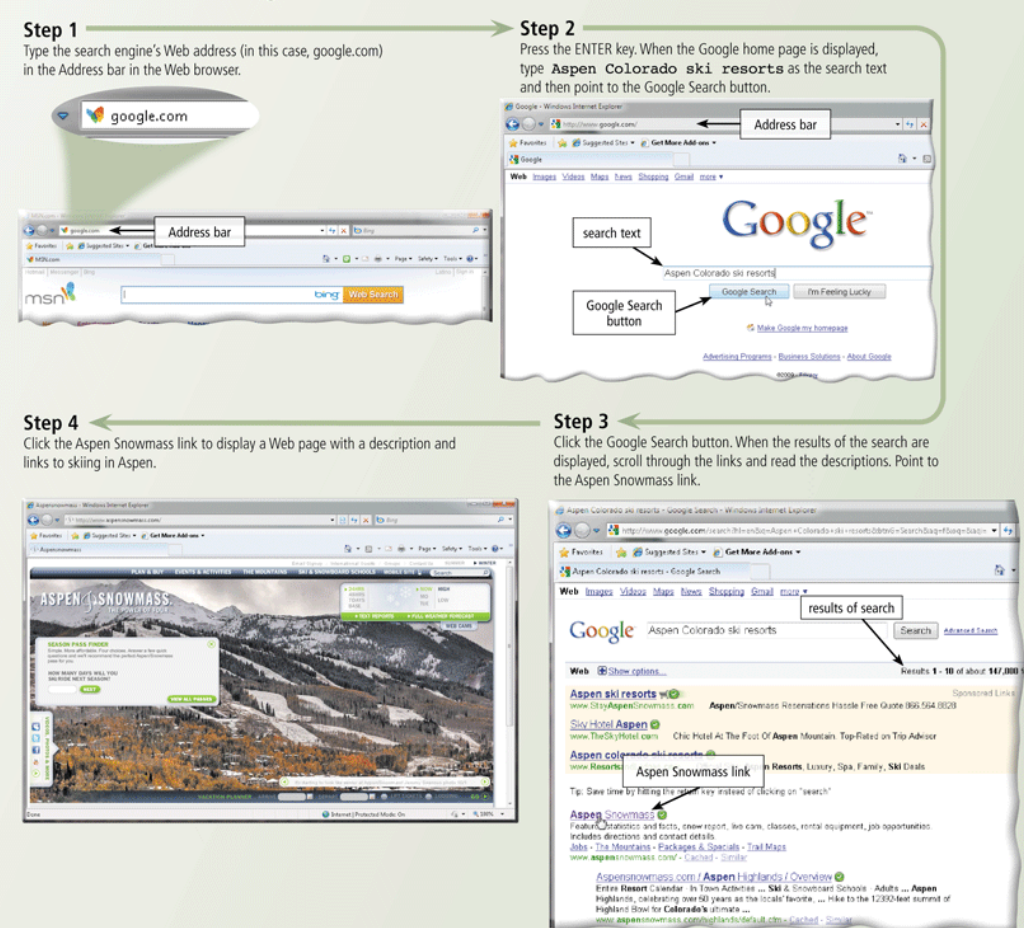

• Some Web browsers contain an Instant Search box to eliminate the steps of displaying the search engine's Web page prior to entering the search

text

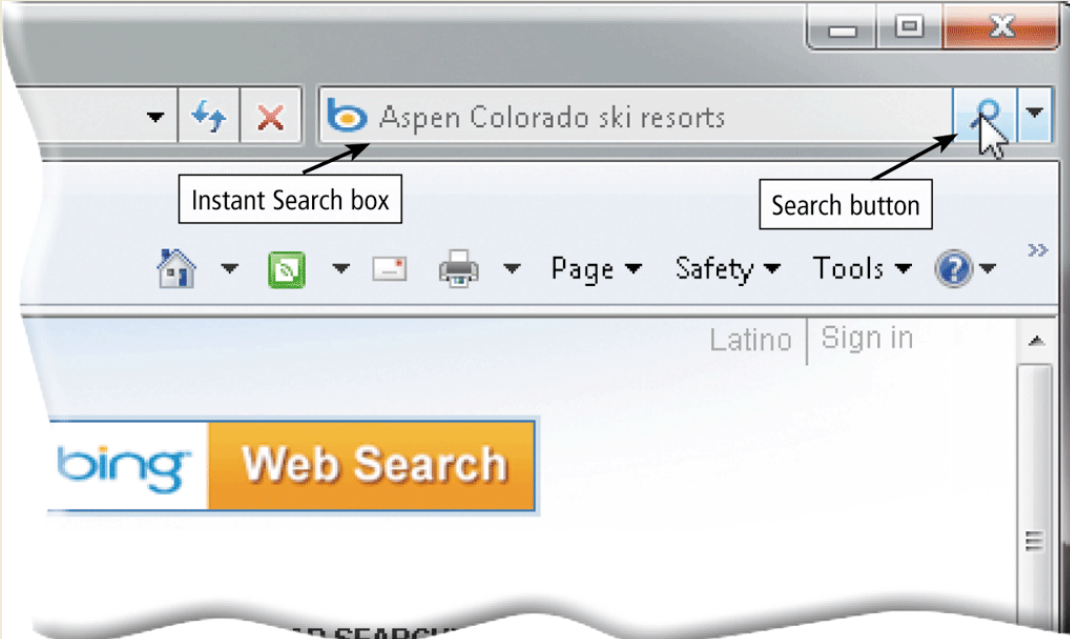

#### • Search operators can help to refine your search

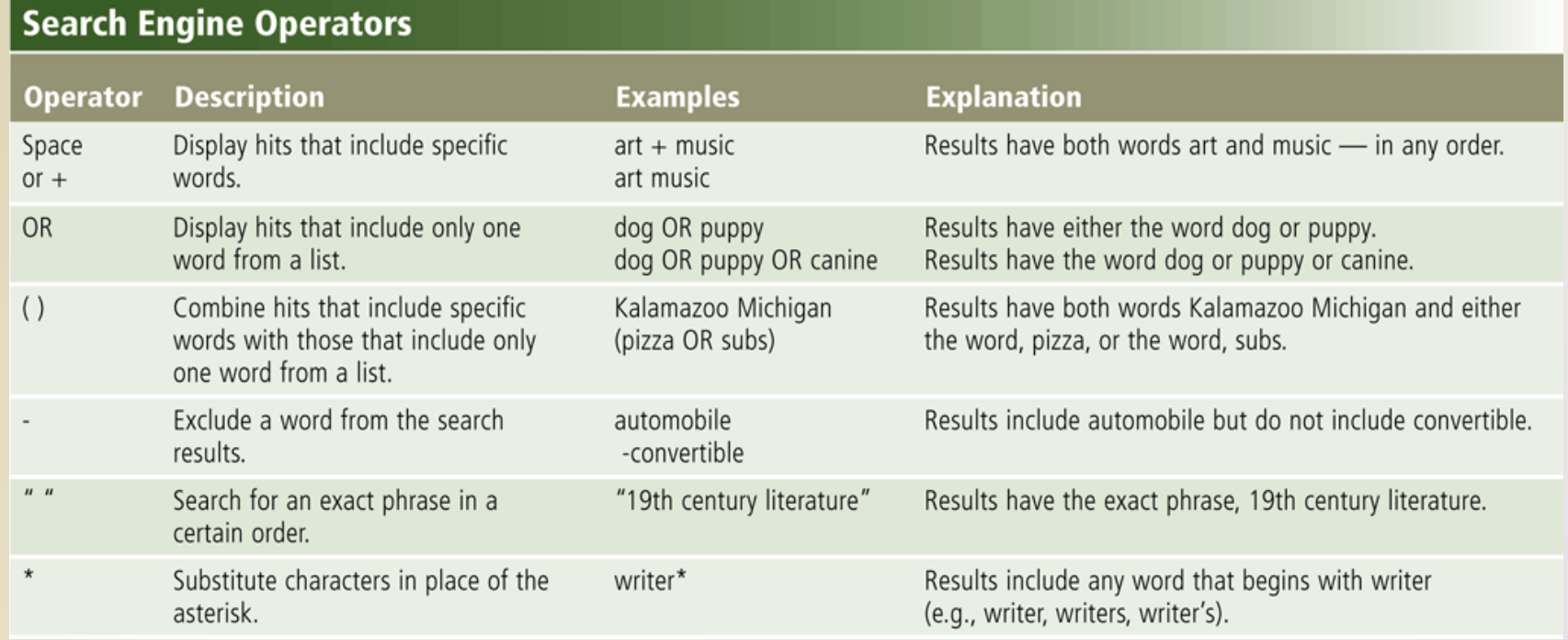

#### • There are thirteen types of Web sites

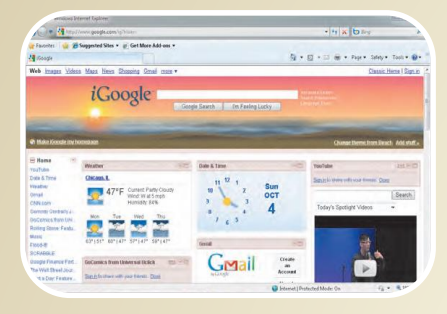

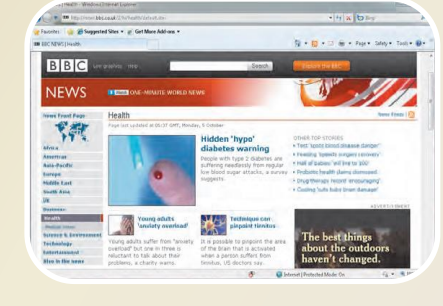

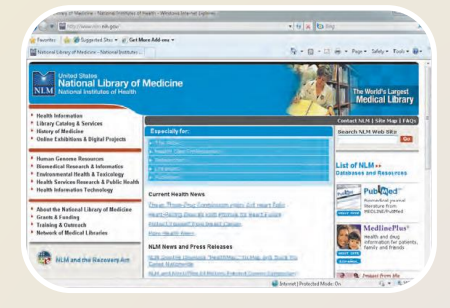

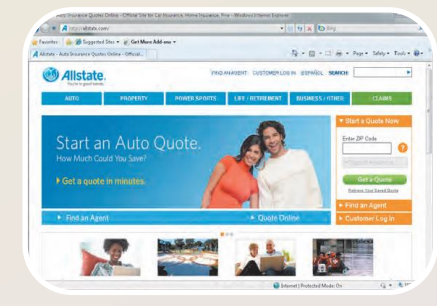

**Portal News News** Informational Business/Marketing

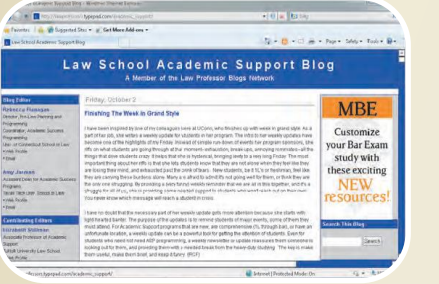

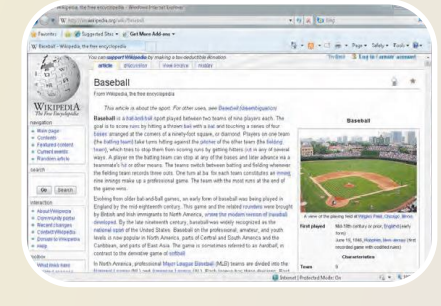

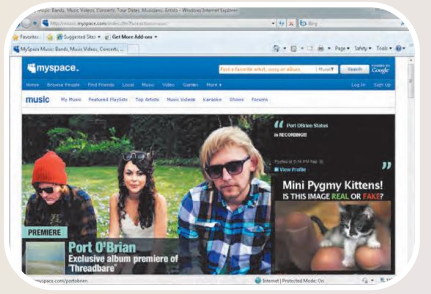

**Blog Wiki Online Social Network**

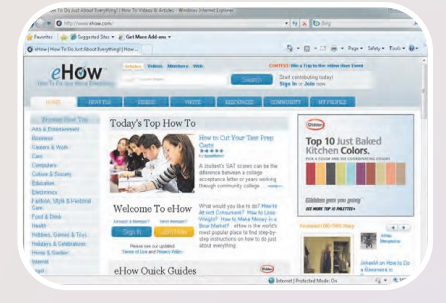

Educational

Figure 2-15

Discovering Computers 2012: Chapter 2 Pages 88 – 91 **26**

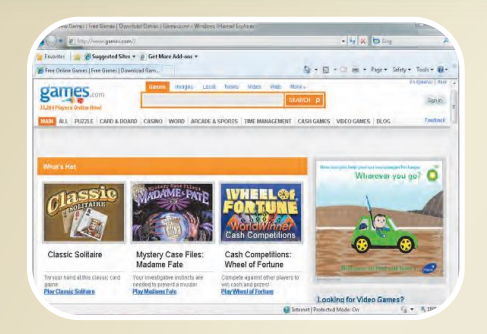

#### Entertainment Advocacy **Web**

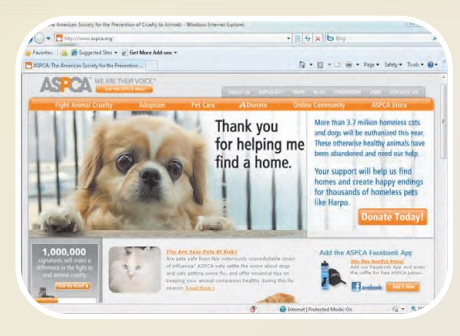

on the Ships

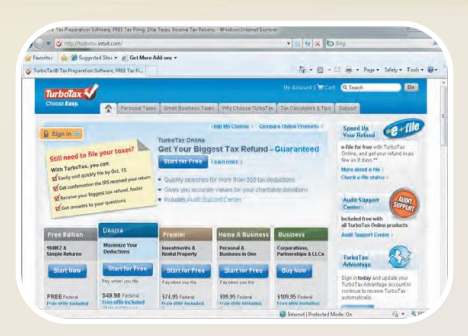

# **Application**

9 . B . D & . Pape Steve Tear 0

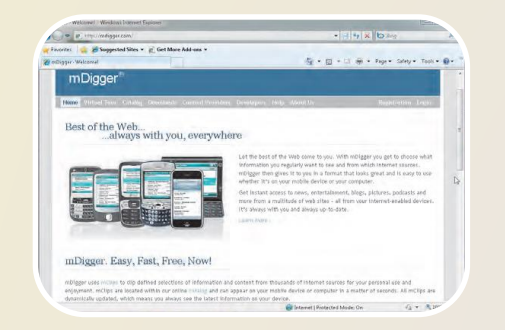

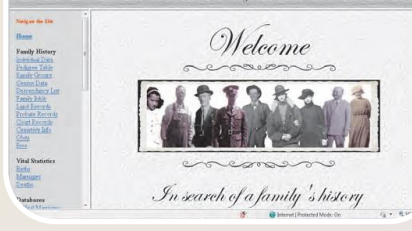

The O'Neal Family Web Cite

Content Aggregator Personal

- Information presented on the Web must be evaluated for accuracy
- No one oversees the content of Web pages

#### **Criteria for Evaluating** a Web Site's Content

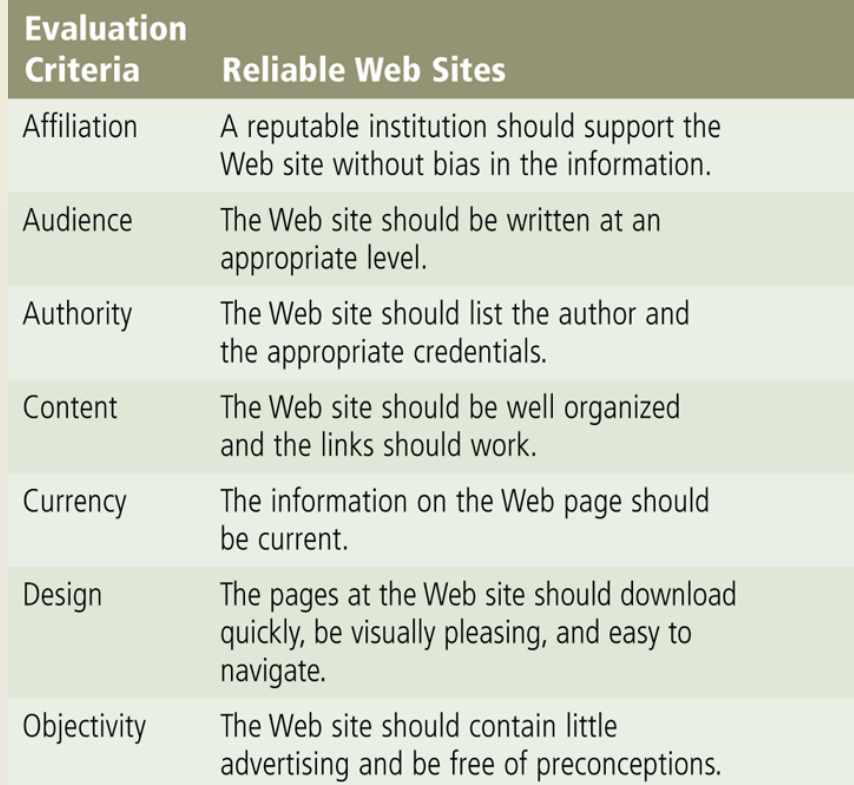

• **Multimedia** refers to any application that combines text with:

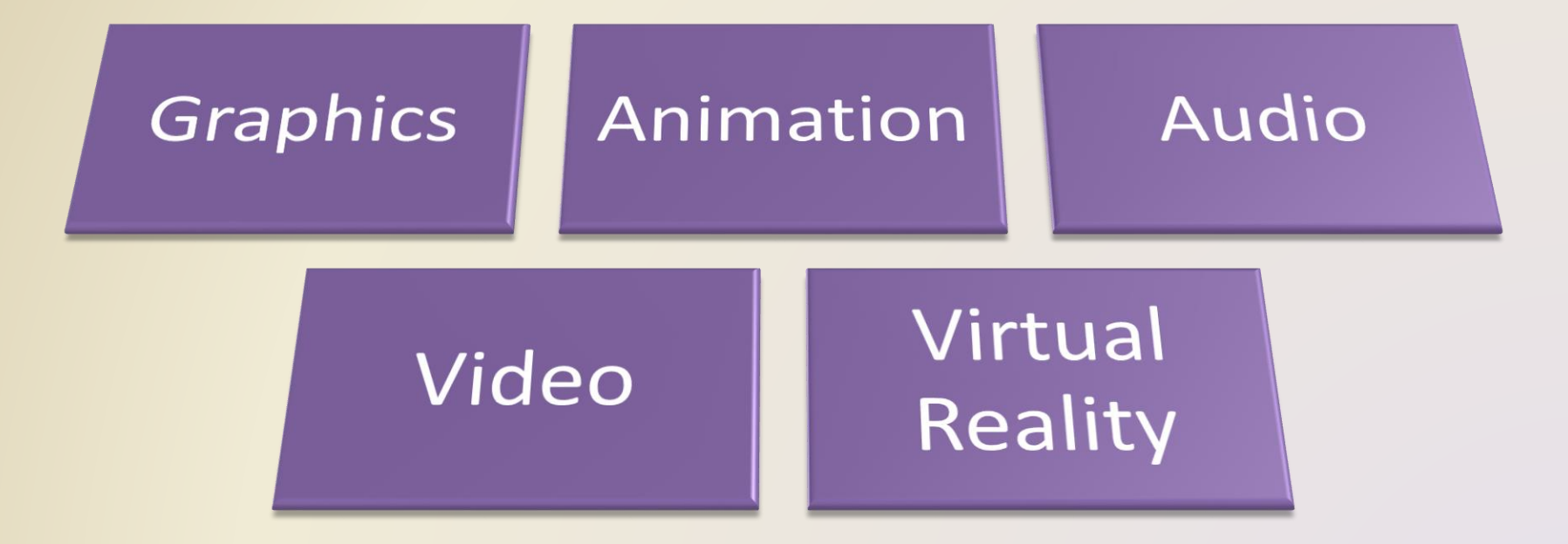

- A **graphic** is a digital representation of nontext information
- Graphic formats include BMP, GIF, JPEG, PNG, and TIFF

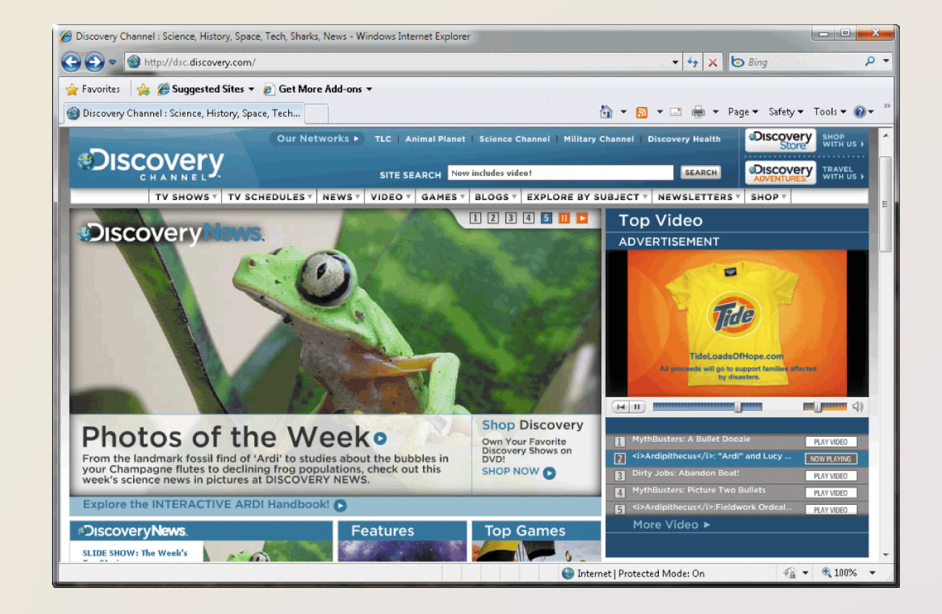

• A thumbnail is a small version of a larger graphic

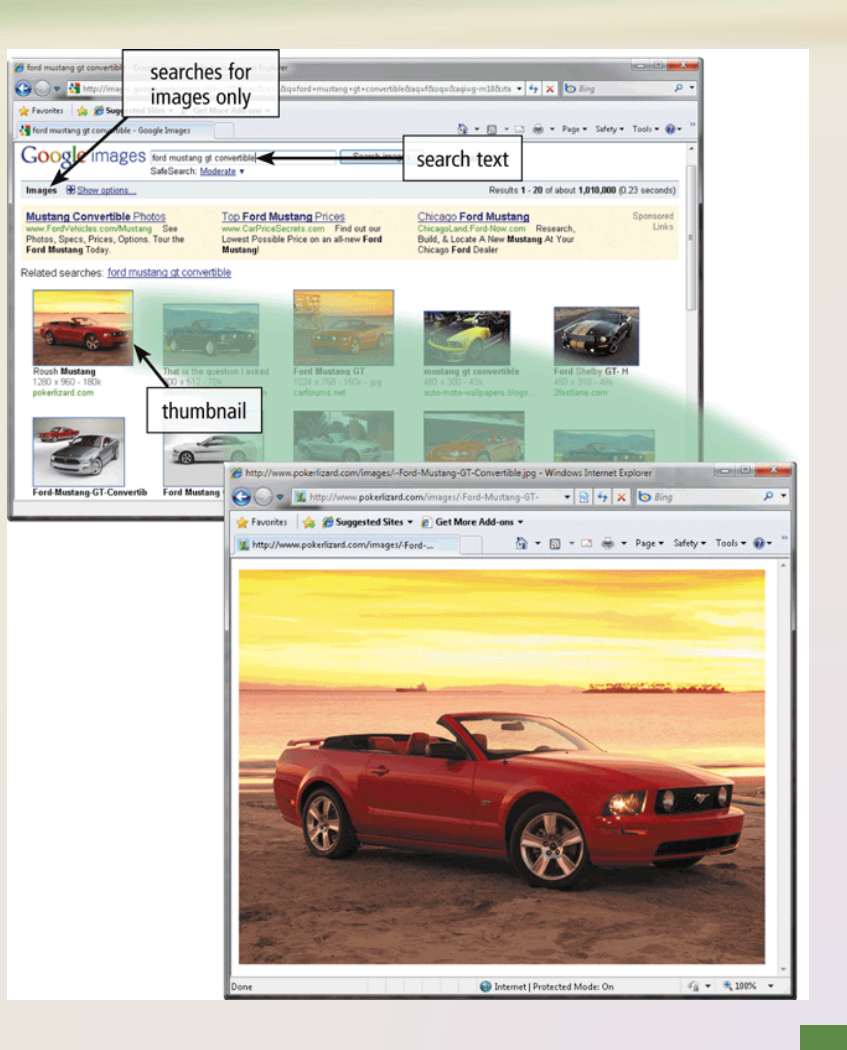

• **Animation** is the appearance of motion created by displaying a series of still images in sequence

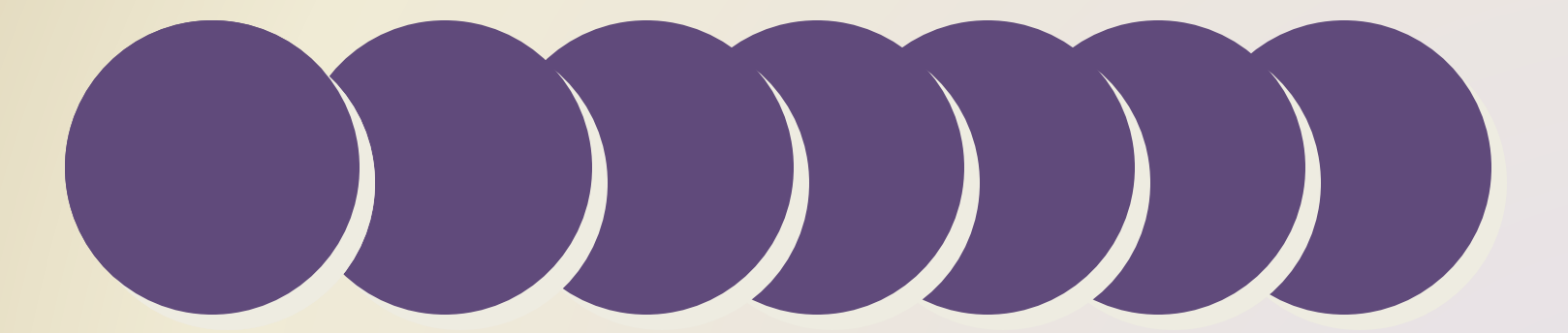

- **Audio** includes music, speech, or any other sound
	- Compressed to reduce file size
- You listen to audio on your computer using a **player**
- **Streaming** is the process of transferring data in a continuous and even flow

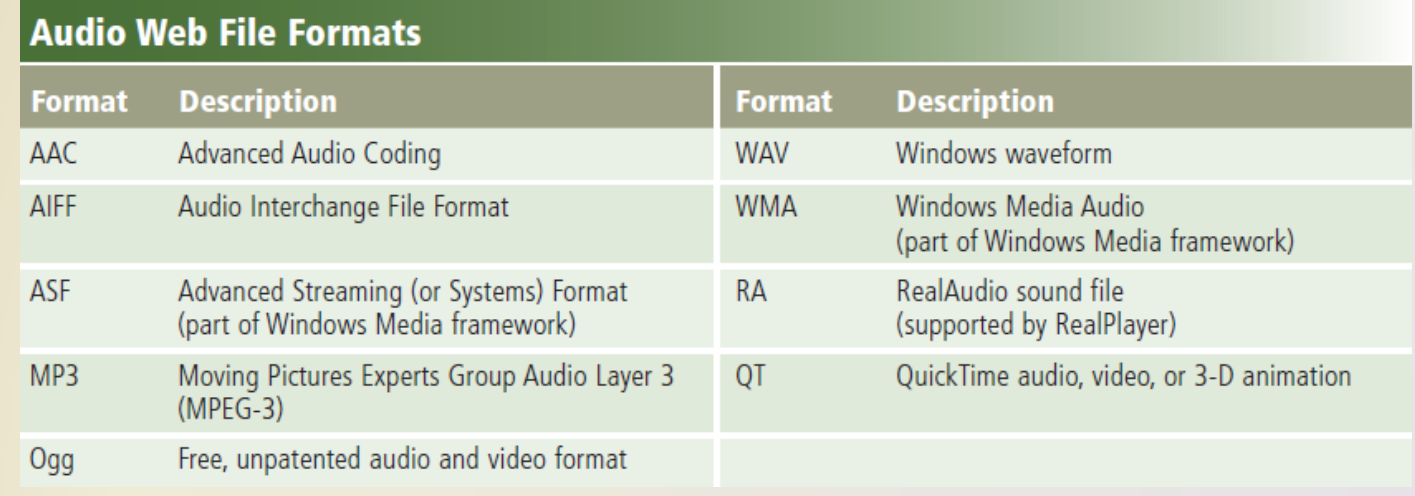

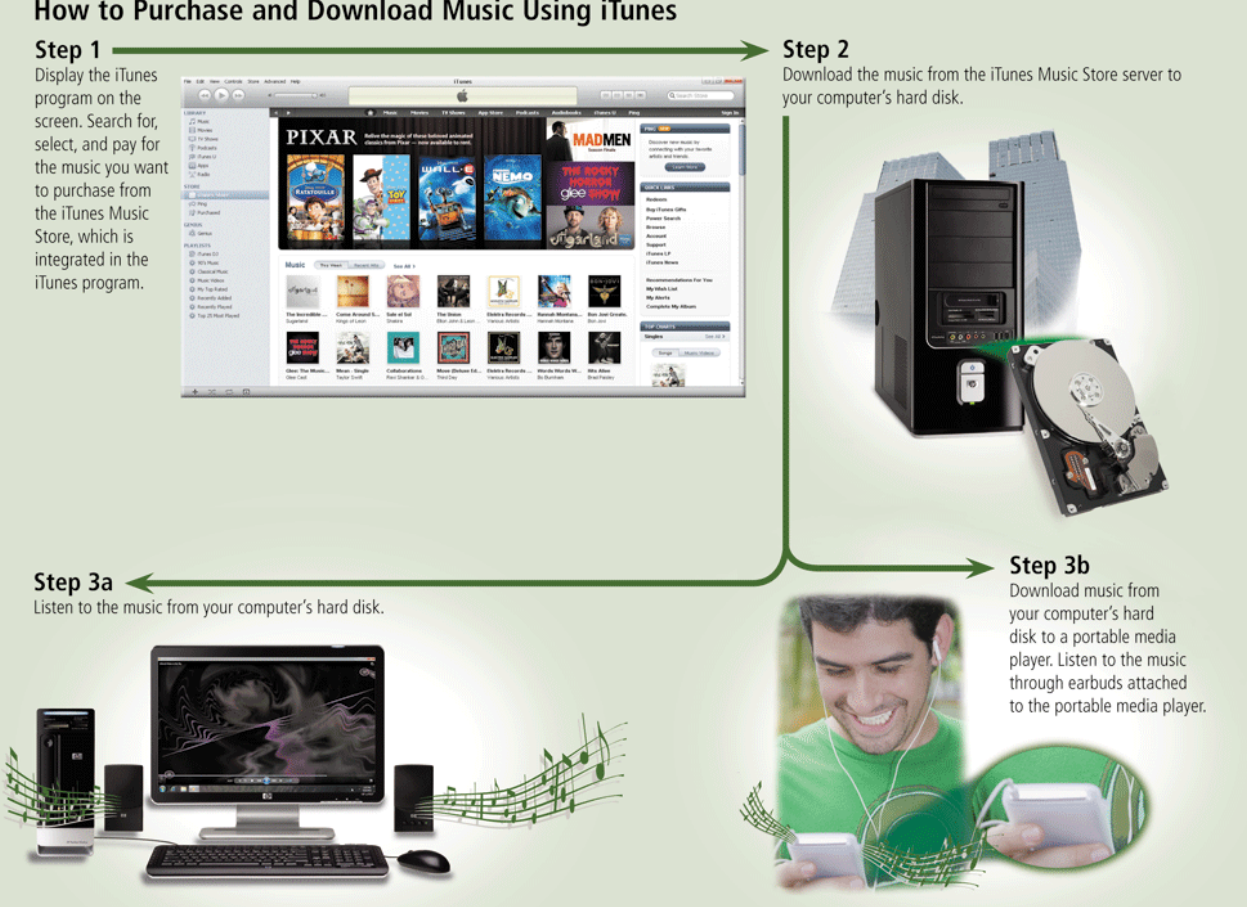

How to Purchase and Download Music Using iTunes

#### • **Video** consists of images displayed in motion

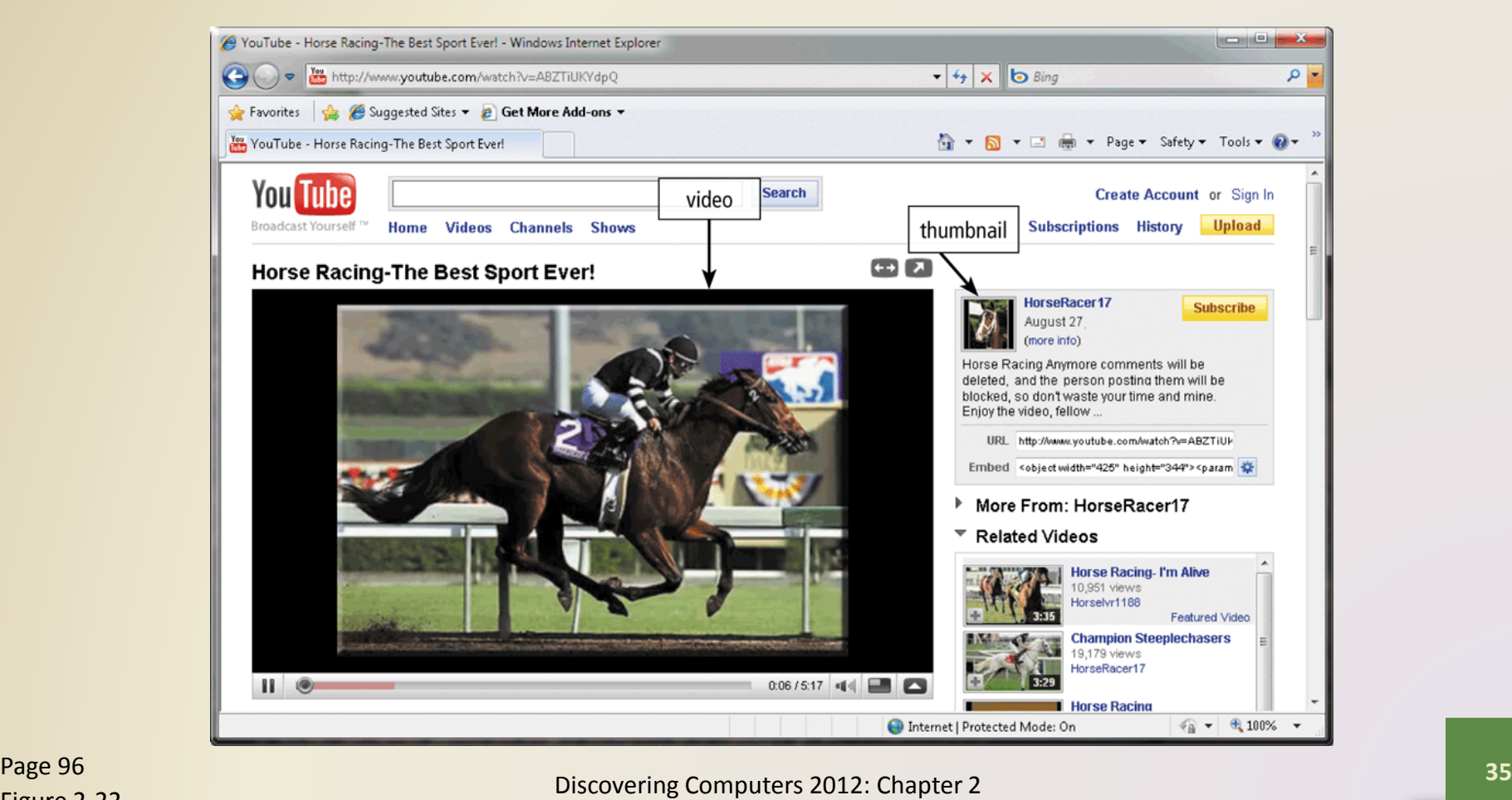

• **Virtual reality** (**VR**) is the use of computers to simulate a real or imagined environment that appears as a three-dimensional space

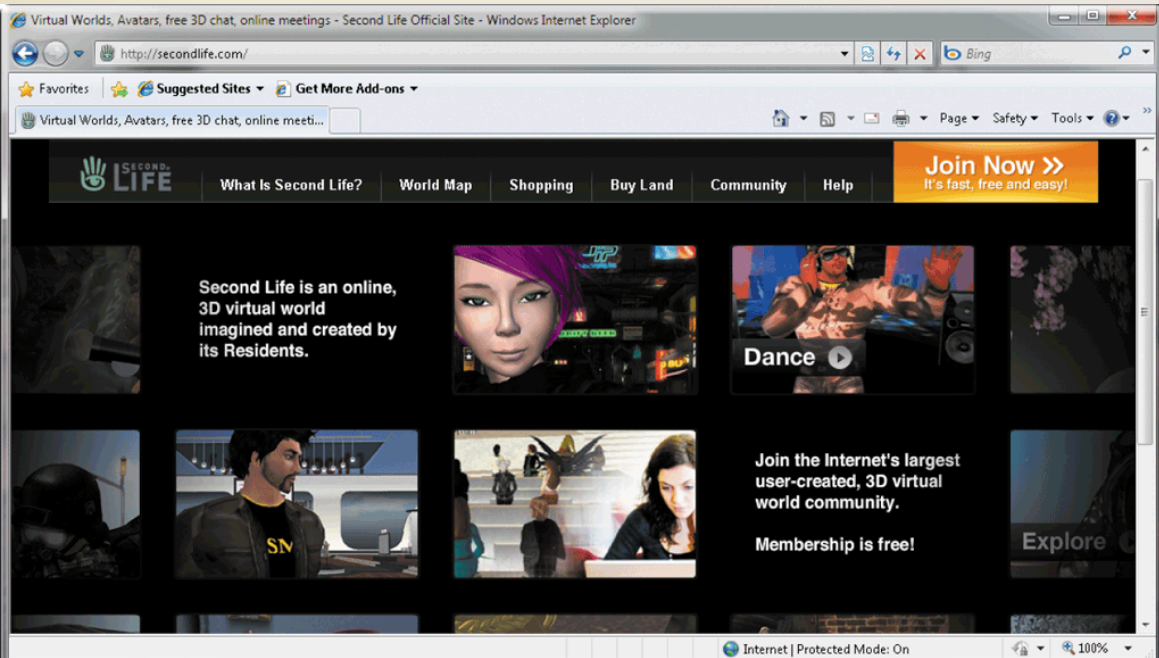

#### • A **plug-in** is a program that extends the capability of a Web browser

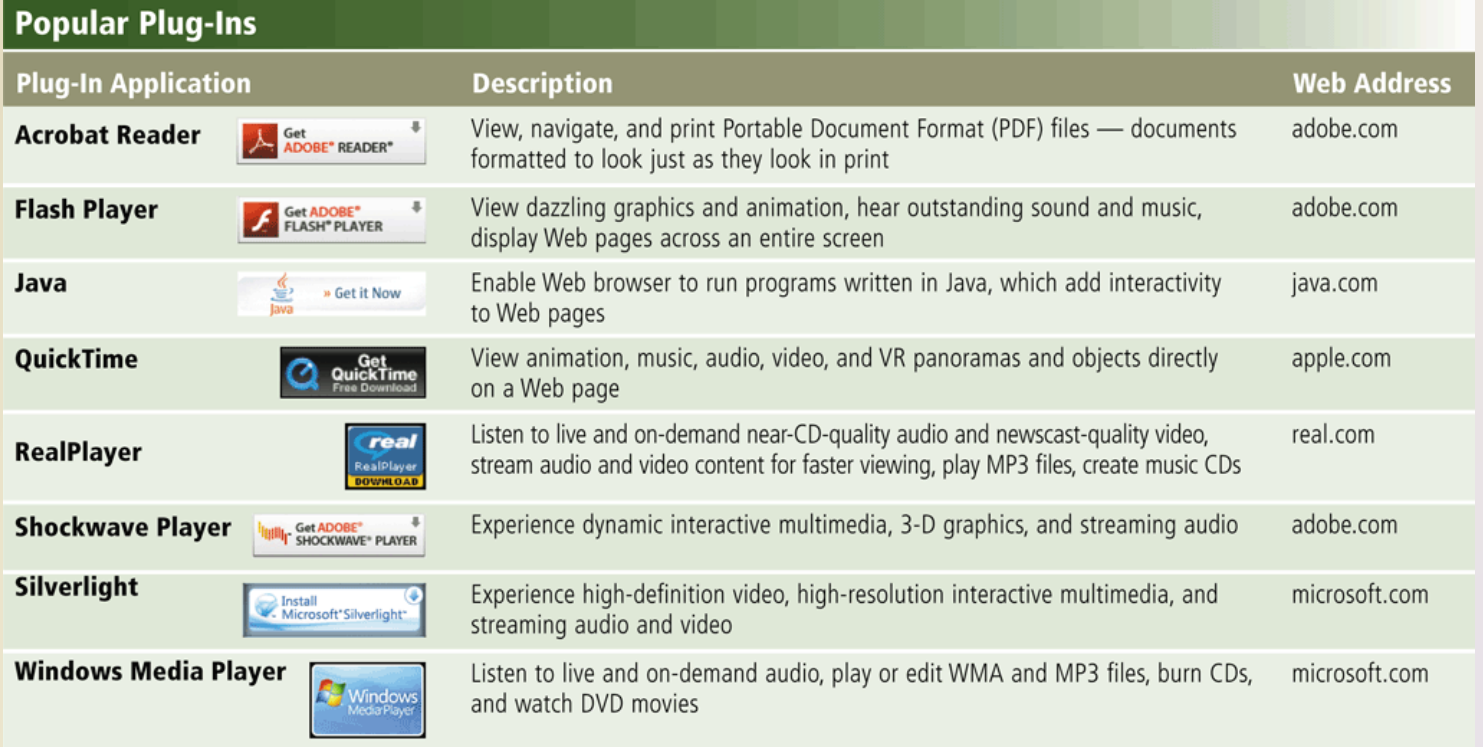

• **Web publishing** is the development and maintenance of Web pages

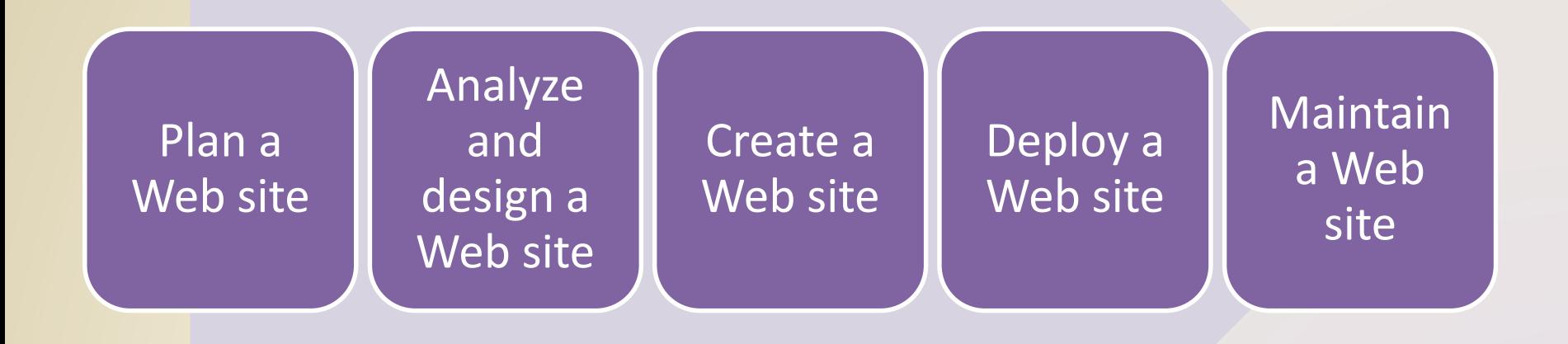

#### **E-Commerce**

- **E-commerce** is a business transaction that occurs over an electronic network
	- M-commerce identifies e-commerce that takes place using mobile devices

#### **E-Commerce**

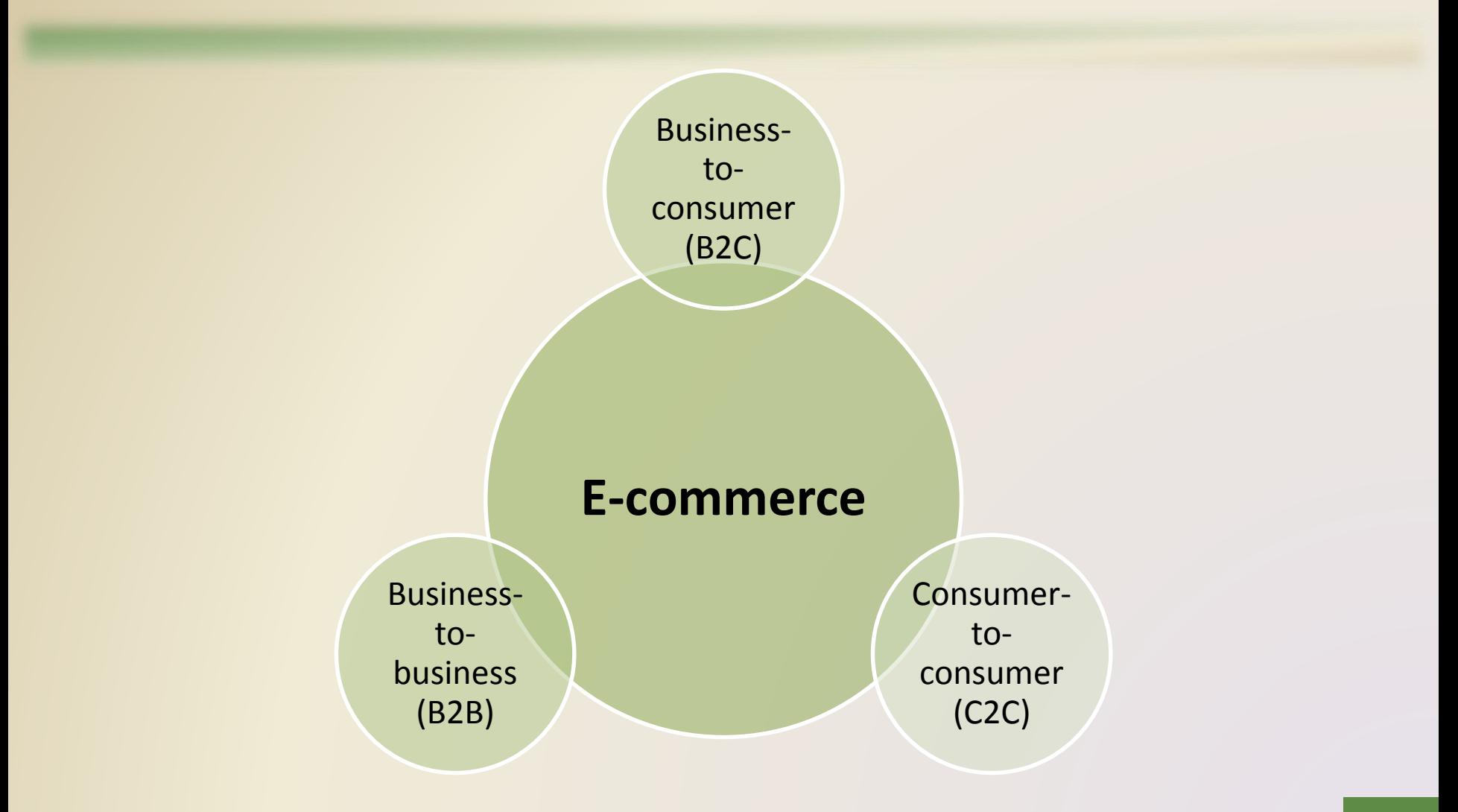

#### **E-Commerce**

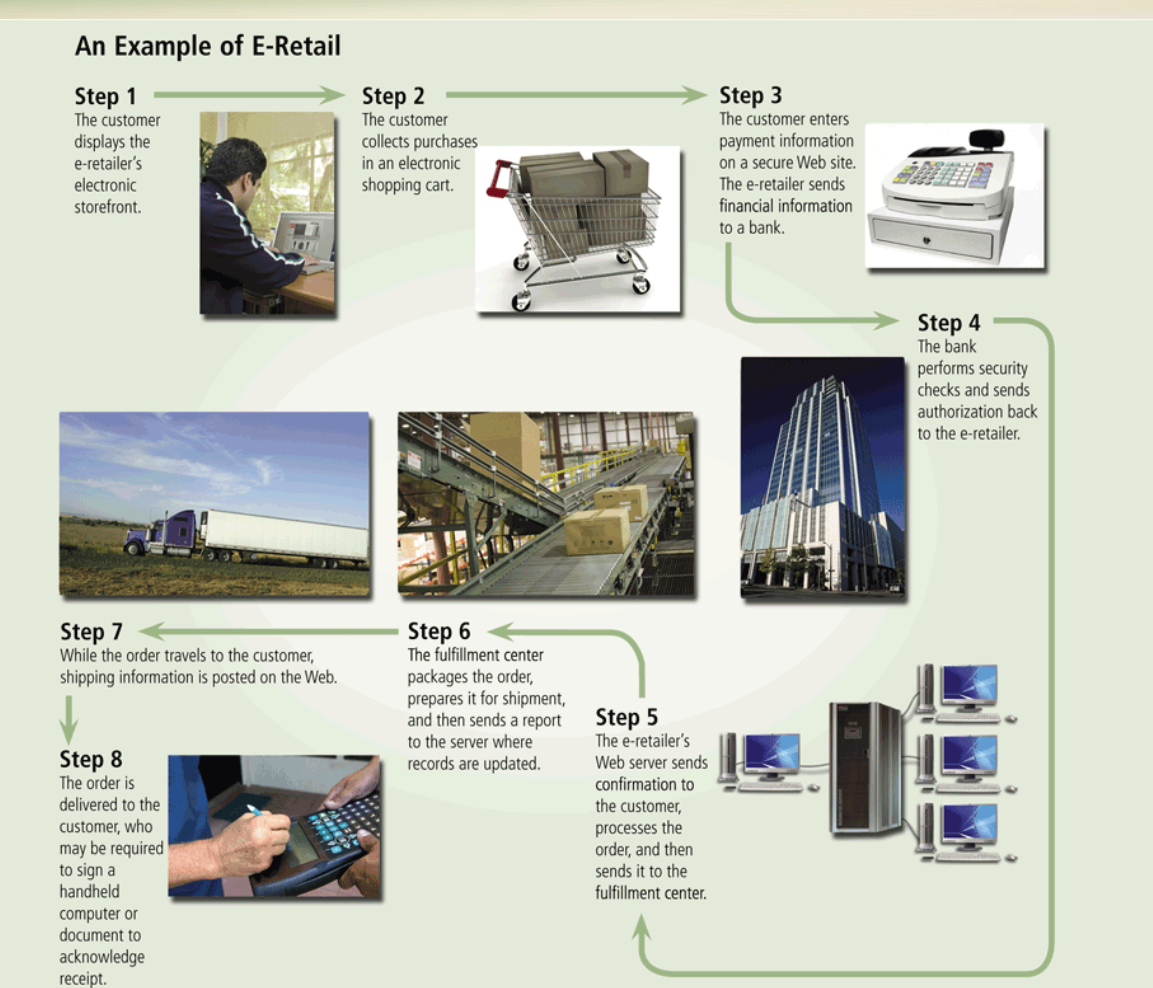

Discovering Computers 2012: Chapter 2 Page 99 **41**

Figure 2-25

- **E-mail** is the transmission of messages and files via a computer network
- An **e-mail program** allows you to create, send, receive, forward, store, print, and delete e-mail messages

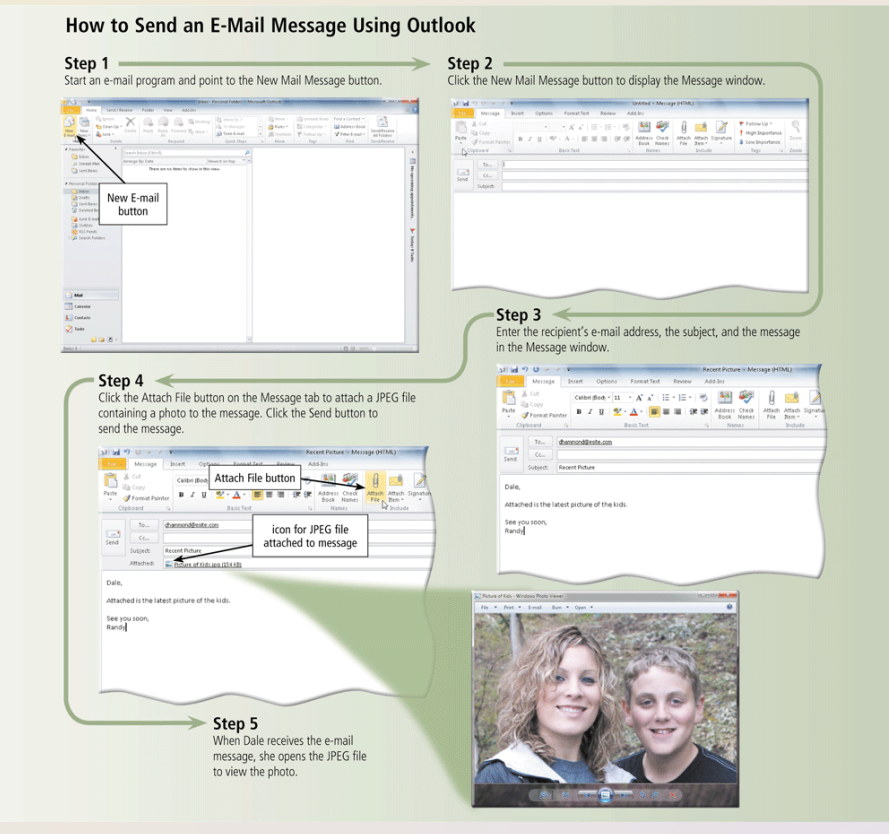

#### How an E-Mail Message May Travel from a Sender to a Receiver Step 2 Step 1 Your e-mail program contacts software on Using an e-mail program, your service provider's outgoing mail server. you create and send a message. Step 3 Software on the outgoing mail server determines the best route for the data and sends the message, which travels along Internet routers to the recipient's incoming mail server. Step 4 When the recipient uses an e-mail program to check for e-mail messages, the message transfers from the incoming mail server to the recipient's computer. Internet service provider's incoming mail server Internet router

Internet router

- A **mailing list** is a group of e-mail names and addresses given a single name
	- **Subscribing** adds your e-mail name and address
	- **Unsubscribing** removes your name

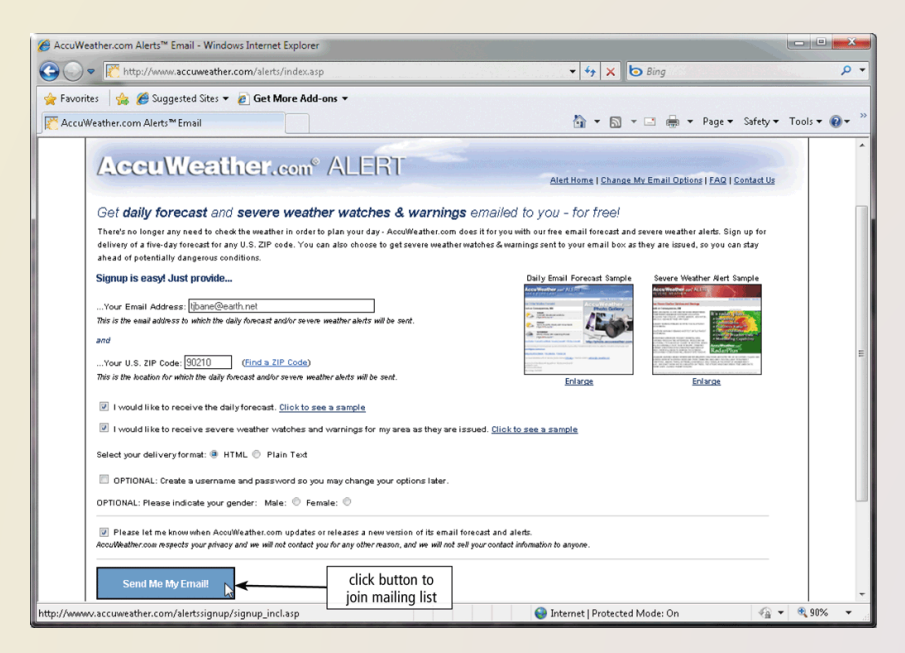

#### • **Instant messaging** (**IM**) is a **real-time** Internet communications service

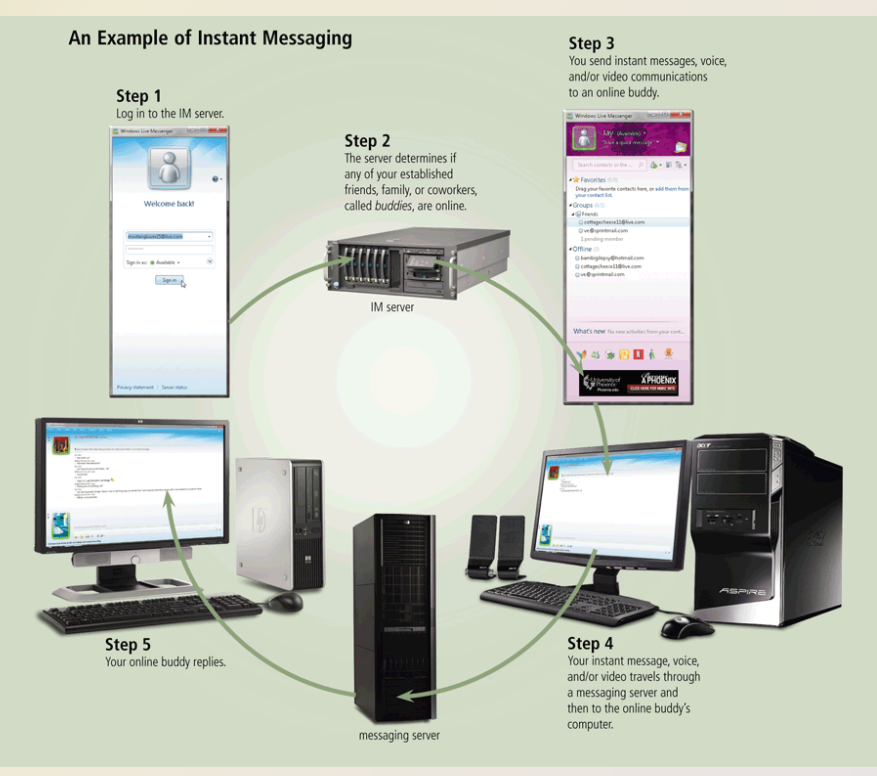

- A **chat** is a real-time typed conversation that takes place on a computer
- A **chat room** is a location on an Internet server that permits users to chat with each other

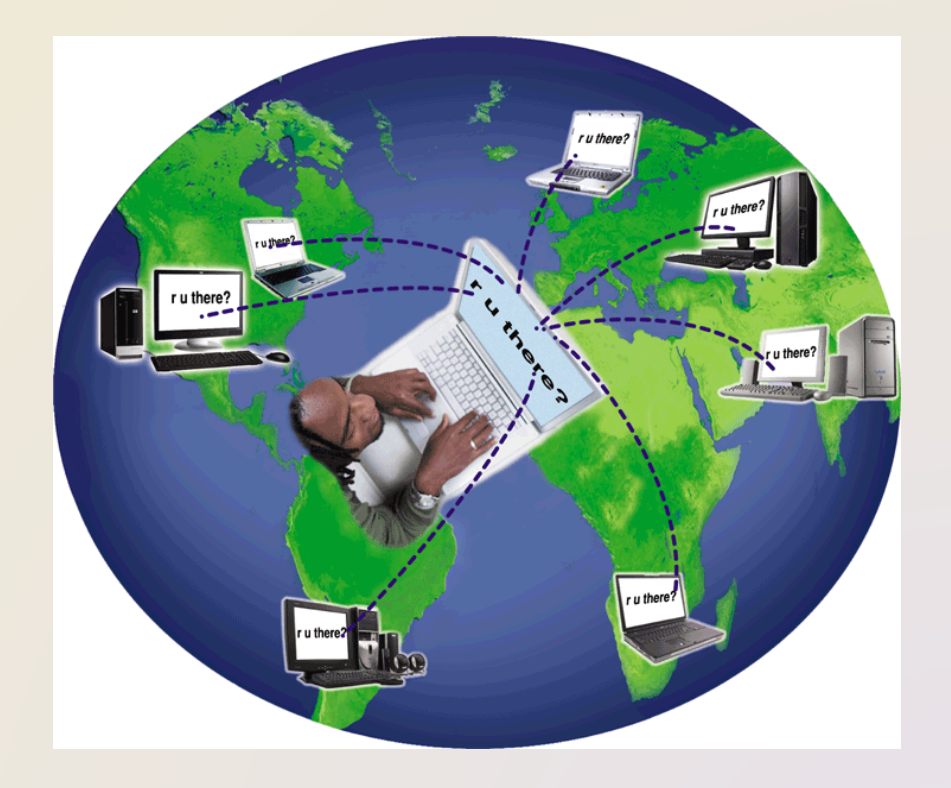

- **VoIP** (Voice over IP) enables users to speak to other users over the Internet
	- Also called Internet telephony

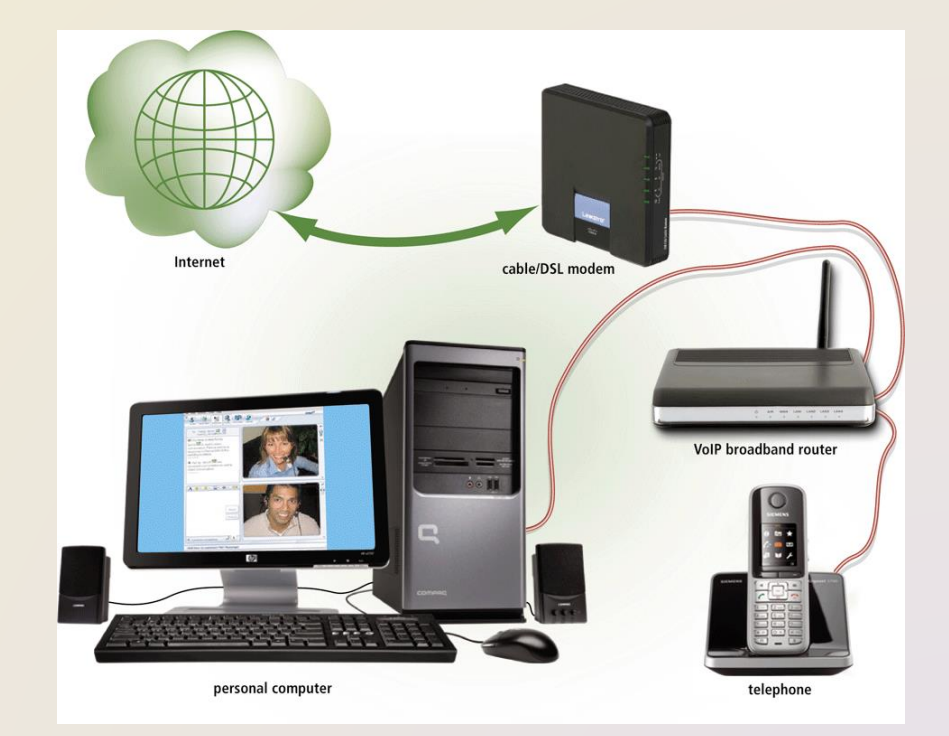

- A **newsgroup** is an online area in which users have written discussions about a particular subject
	- Typically requires a newsreader
- A **message board** is a Web-based type of discussion group

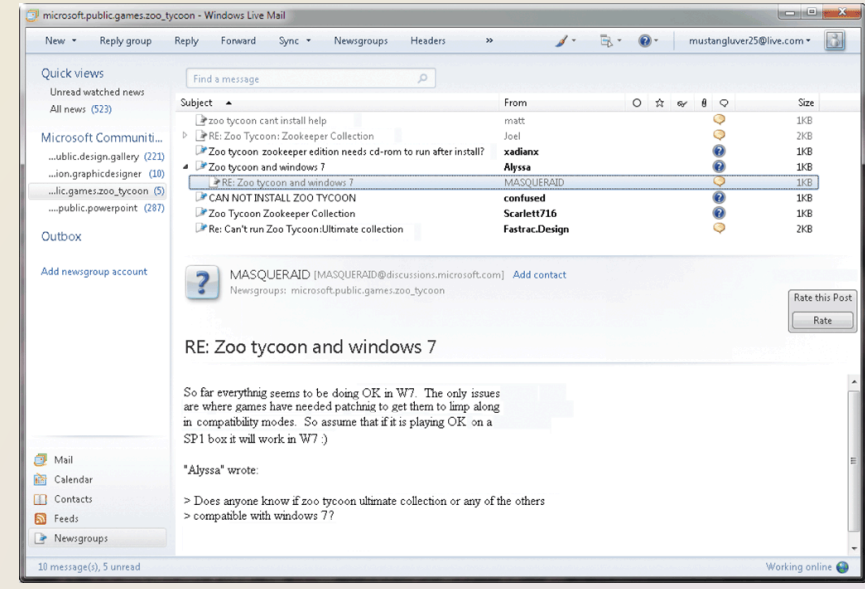

- **FTP** (File Transfer Protocol) is an Internet standard that permits file **uploading** and downloading with other computers on the Internet
- Many operating systems include FTP capabilities
- An FTP server is a computer that allows users to upload and/or download files using FTP

#### **Netiquette**

#### • **Netiquette** is the code of acceptable Internet behavior

#### NETIQUETTE - Golden Rule: Treat others as you would like them to treat you.

1. In e-mail, chat rooms, and newsgroups:

- Keep messages brief. Use proper grammar, spelling, and punctuation.
- Be careful when using sarcasm and humor, as it might be misinterpreted.
- Be polite. Avoid offensive language.
- Read the message before you send it.
- Use meaningful subject lines.
- Avoid sending or posting flames, which are abusive or insulting messages. Do not participate in flame wars, which are exchanges of flames.
- Avoid sending spam, which is the Internet's version of junk mail. Spam is an unsolicited e-mail message or newsgroup posting sent to many recipients or newsgroups at once.
- Do not use all capital letters, which is the equivalent of SHOUTING!
- Use emoticons to express emotion. Popular emoticons include
	- $:$ ) Smile Indifference :o Surprised  $\cdot$
	- :\ Undecided  $: ($ Frown
- Use abbreviations and acronyms for phrases:
	- btw by the way
	- imho in my humble opinion
	- for your information fvi
	- ta ta for now ttfn
	- fwiw for what it's worth
	- thank you very much tvvm
- Clearly identify a *spoiler*, which is a message that reveals a solution to a game or ending to a movie or program.
- 2. Read the FAQ (frequently asked questions), if one exists. Many newsgroups and Web pages have an FAO.
- 3. Do not assume material is accurate or up-to-date. Be forgiving of other's mistakes.
- 4. Never read someone's private e-mail.

#### **Summary**

#### History and structure of **the Internet** World Wide Web

Browsing, navigating, searching, Web publishing, and e-commerce

Other Internet services: e-mail, instant messaging, chat rooms, VoIP, newsgroups and message boards, and FTP

#### Rules of netiquette

#### **Chapter Two**

# The Internet and World Wide Web

#### **Discovering** Computers 2012

Your Interactive Guide to the Digital World

**Chapter 2 Complete**

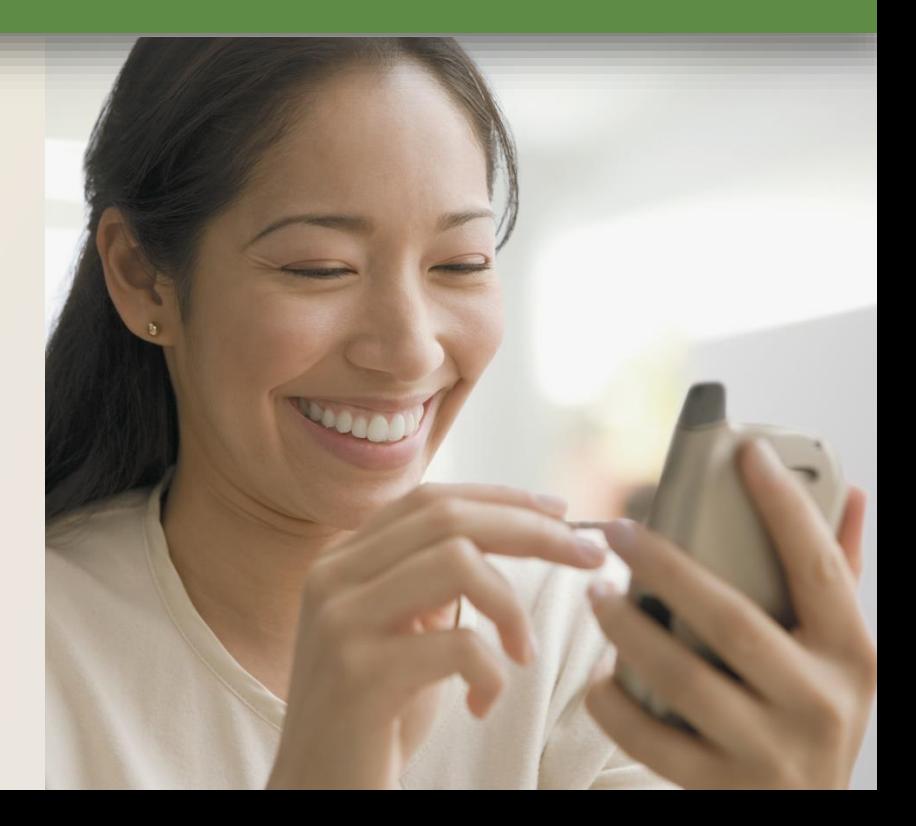